# **Klasifikacija pulsara korištenjem metoda umjetne inteligencije**

**Stjepanović, Dean**

**Master's thesis / Diplomski rad**

**2022**

*Degree Grantor / Ustanova koja je dodijelila akademski / stručni stupanj:* **University of Rijeka, Faculty of Engineering / Sveučilište u Rijeci, Tehnički fakultet**

*Permanent link / Trajna poveznica:* <https://urn.nsk.hr/urn:nbn:hr:190:821569>

*Rights / Prava:* [Attribution 4.0 International](http://creativecommons.org/licenses/by/4.0/) / [Imenovanje 4.0 međunarodna](http://creativecommons.org/licenses/by/4.0/)

*Download date / Datum preuzimanja:* **2024-08-19**

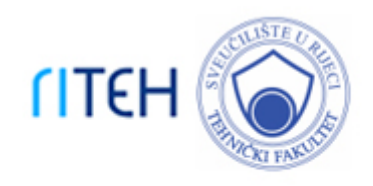

*Repository / Repozitorij:*

[Repository of the University of Rijeka, Faculty of](https://repository.riteh.uniri.hr) **[Engineering](https://repository.riteh.uniri.hr)** 

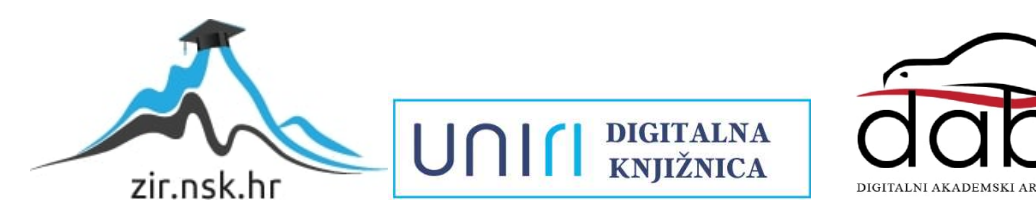

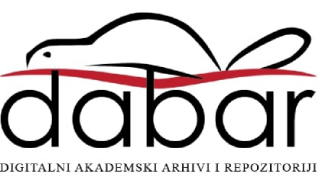

# SVEUČILIŠTE U RIJECI **TEHNIČKI FAKULTET**

Diplomski sveučilišni studij elektrotehnike

Diplomski rad

# **KLASIFIKACIJA PULSARA KORIŠTENJEM METODA UMJETNE INTELIGENCIJE**

Rijeka, rujan 2022. Dean Stjepanović

0069067611

# SVEUČILIŠTE U RIJECI **TEHNIČKI FAKULTET**

Diplomski sveučilišni studij elektrotehnike

Diplomski rad

## **KLASIFIKACIJA PULSARA KORIŠTENJEM METODA UMJETNE INTELIGENCIJE**

Mentor: Prof. dr. sc. Zlatan Car

Rijeka, rujan 2022. Dean Stjepanović

0069067611

## SVEUČILIŠTE U RIJECI **TEHNIČKI FAKULTET** POVJERENSTVO ZA DIPLOMSKE ISPITE

Rijeka, 21. ožujka 2022.

Zavod za automatiku i elektroniku Zavod: Primjena umjetne inteligencije Predmet: 2.03.06 automatizacija i robotika Grana:

# ZADATAK ZA DIPLOMSKI RAD

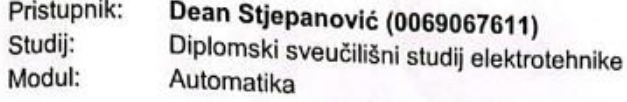

Zadatak: Klasifikacija pulsara korištenjem metoda umjetne inteligencije/Pulsar Classification using artificial intelligence methods

#### Opis zadatka:

Izraditi pregled literature za područje primjene umjetne inteligencije u astronomiji, posebice zvjezdanoj astronomiji. Statistički analizirati set podataka, te odrediti opisne statistike. Ispitati utjecaj ulaznih varijabli na izlazne varijable. Razviti klasifikacijski model umjetne inteligencije. Ispitati performanse modela i testirati utjecaj hiperparametara na iste. Testirati utjecaj balansiranosti seta podataka na performanse modela.

Rad mora biti napisan prema Uputama za pisanje diplomskih / završnih radova koje su objavljene na mrežnim stranicama studija.

Stygn  $\mu$ 

Zadatak uručen pristupniku: 21. ožujka 2022.

Mentor:

Prof. dr. sc. Zlatan Car

Predsjednik povjerenstva za diplomski ispit:

Prof. dr. sc. Viktor Sučić

#### **IZJAVA**

Sukladno članku 9. Pravilnika o diplomskom radu, diplomskom ispitu i završetku diplomskih sveučilišnih studija Tehničkog fakulteta Sveučilišta u Rijeci izjavljujem da sam izradio ovaj diplomski rad samostalno, koristeći vlastito znanje i navedenu literaturu, u razdoblju od datuma zadavanja zadatka do datuma predaje.

Ma Spranović<br>1

## **ZAHVALA**

Zahvaljujem roditeljima na strpljenju, razumijevanju i podršci. Zahvala kolegama i prijateljima koje sam stekao tijekom studiranja na svim lijepim trenucima.

Posebne zahvale upućujem prof. dr. sc. Zlatanu Caru na prihvaćanju mentorstva za izradu rada i asist. Sandiju Baressi Šegoti, mag. ing. comp. na uputama i pomoći tijekom izrade.

-

## Sadržaj

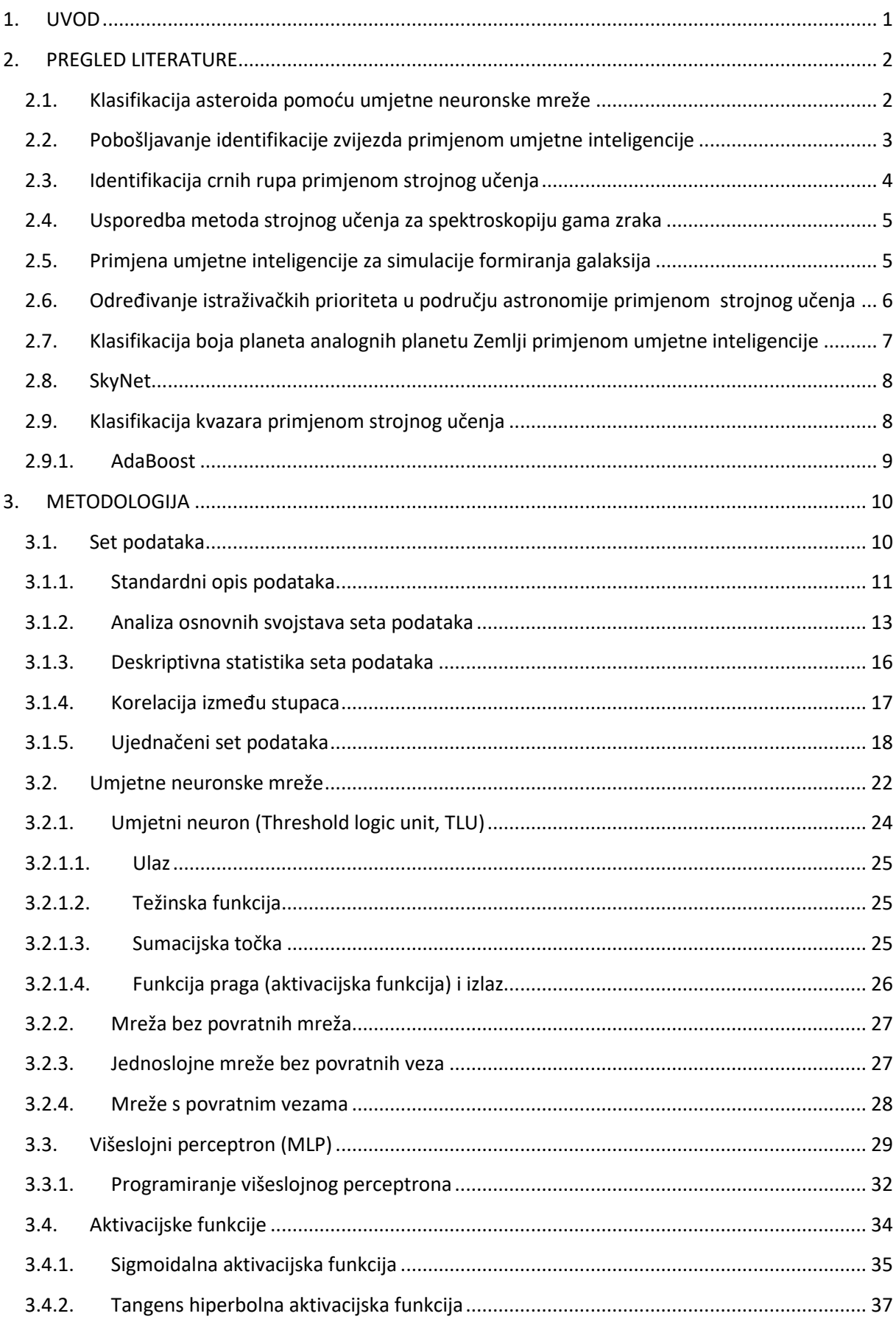

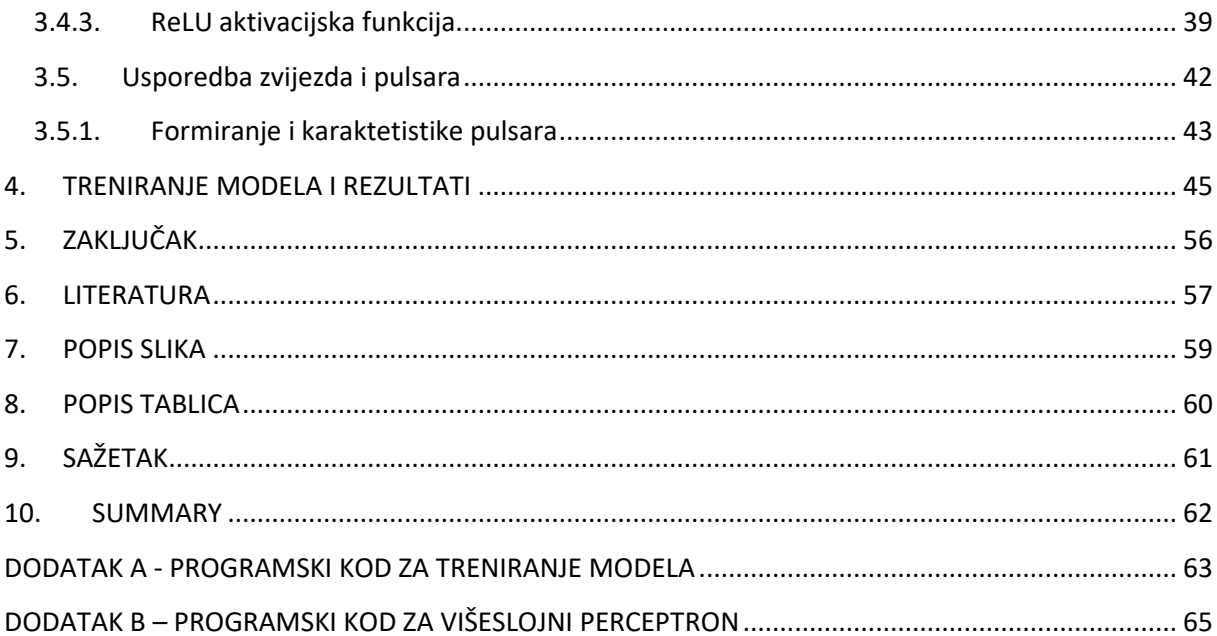

## <span id="page-8-0"></span>**1. UVOD**

Astronomske klasifikacije udaljenih objekata u svemiru teški su zadaci za astronome jer podaci kojima raspolažu često su neprecizni i kompleksni za izračun, ali neovisno o problemima, metode klasifikacija za proučavanje prirode svemira astronomi koriste više od stoljeća. Jedna od najpopularnijih klasifikacija u polju astronomije, pod koju teoretski spadaju i neutronske zvijezde, naziva se spektralna specifikacija zvijezda. Iako spadaju u skupinu zvijezda, pulsari su po astronomskim jedinicama značajno maleni objekti sa specifikacijama koji se ne mogu precizno definirati od strane stručnjaka. Najčešće nastaju nakon supernove gigantskih zvijezda te iako mogu biti i do nekoliko milijardi puta manje od zvijezda, njihova gravitacijska vrijednost graniči s gravitacijskim vrijednostima crne rupe.

Primarno zbog veličine objekta, a zatim i njihovog broja, klasifikacija pulsara predstavlja problem astronomima. Razvojem novih i moćnih tehnologija klasifikacije te enormnim povećanjem računalnih kapaciteta i razvoja novih generacija višeobjektnih digitalnih detektora, klasifikacija astronomskih objekata bitno je drukčija za razliku od prijašnjih godina kada su mogućnosti astronoma bile uvelike manje. Upravo iskorištavanjem omogućenih računalnih kapaciteta i metoda klasifikacije putem umjetne inteligencije, cilj je stvoriti klasifikaciju pulsara s visokim postotkom preciznosti.

Primjenom HTRU2 seta podataka koji opisuje uzorke kandidata pulsara (nastao istraživanjem svemira visokom vremenskom rezolucijom), zadatak je kreirati programski kod za treniranje modela u programskom paketu "Python", čiji rezultati strojnog učenja predočuju uspješnost i preciznost klasifikacije pulsara. Programski kod u sebi sadrži višeslojni perceptron, jednu od najvažnijih komponenti koda, koji definira navedenu preciznost karakterizacije. Izmjenom broja skrivenih slojeva i aktivacijskih funkcija koje definiraju način strojnog učenja, poboljšavaju se (ili pogoršavaju) postoci preciznosti, čiji će se najpovoljniji rezultati prikazati kroz dijagrame i tablice.

## <span id="page-9-0"></span>**2. PREGLED LITERATURE**

Promatrajući veličinu i složenost podataka, klasifikacija astronomskih objekata doživljava eksponencijalno ubrzani porast. Zbog tog porasta, potiče se razvoj znanosti upravljanja podataka koji će biti predstavljen kao vrlo koristan suputnik već uobičajenoj paradigmi analize podataka koja upravlja modelima, u kojima astronomi i programeri razvijaju automatizirane alate za iskorištavanje skupova podataka i izdvajanje novih informacija koje se izvlače iz upravo tih skupova. Računalna obrada podataka u astronomiju uvedena je u kasnim šezdesetim godina 20. stoljeća. Od tog vremena postignut je golem napredak u samom polju astronomije zahvaljujući računalnoj obradi podataka, koji je uvelike pomagao u rješavanju problema koji bi u periodu prije uvođenja računala u astronomiji bili klasificirani kao neostvarivi. Ovaj proces simbioze računala i astronomije napreduje iz godine u godinu, prvenstveno zbog modernizacije računala, odnosno, iz razloga jer računala postaju sve moćnija i pristupačnija. Međutim, napredak u današnjem vremenu kategorizira se kao napredak stupnja, a ne principa , zbog kojeg se ponovno ispitalo područje računalne znanosti i njihove inovativne tehnike koje bi se mogle primijeniti u astronomiji i uvelike utjecati na sami rast astronomije. Jedna od tih tehnika koja je najviše obećavala bila je grana umjetne inteligencije. Posljednjih godina, algoritmi strojnog učenja postali su sve popularniji među astronomima te zbog njihovih povoljnih značajki, ovaj tip algoritama trenutno se koristi za široki spektar zadataka. U nastavku poglavlja obratit će se pozornost na pregled literature koji obrađuje umjetnu inteligenciju i strojno učenje u astronomiji.

## <span id="page-9-1"></span>**2.1. Klasifikacija asteroida pomoću umjetne neuronske mreže**

U članku izvornog naziva "*Artificial Neural Network classification of asteroids in the M1:2 mean-motion resonance with Mars",* opisan je princip korištenja višeslojne neuronske mreže u svrhu automatskog prepoznavanja ponašanja asteroidnih orbita na koje utječe tzv. M1:2 rezonancija srednjeg kretanja s Marsom. Korišteni model bio je u stanju proizvesti znatno više od 85% razina za identifikaciju slika asteroidnih argumenata primjenjujući standardnu metriku kao što su točnost, preciznost i opoziv, čime je omogućena identifikacija tipa orbite svih numeriranih asteroida u skupini.

Također, korištenjem nadziranih metoda strojnog učenja koji su optimizirani putem genetskih algoritama, omogućeno je predviđanje orbitalnog statusa svih asteroida s više opozicija u samom području. Zaključno istraživanju, potvrđeno je djelovanje navedene rezonancije M1:2 na orbite skupina asteroida koji su bili promatrani.

### <span id="page-10-0"></span>**2.2. Pobošljavanje identifikacije zvijezda primjenom umjetne inteligencije**

2019. godine, članovi tima državnog sveučilišta u New Yorku, izradili su članak u kojem su prezentirali opis i rezultate na temelju primjene algoritma koji se koristi za identifikaciju zvijezda. Algoritam koji je poboljšan modelom konvolucijske neuronske mreže Vgg16 analizira, identificira i klasificira slike zvijezda koje su locirane u tzv. "lost-inspace" području svemira. Set podataka za učenje konstruiran je za postizanje optimalne izvedbe mreža. Rezultati simulacije pokazali su da je predloženi algoritam vrlo otporan na razne vrste šuma, uključujući šum položaja, magnitudu šuma, lažne zvijezde i kutne brzine tragača. S dubokom konvolucijskom neuronskom mrežom, točnost identifikacije održava se na 96%, unatoč svim prekidima i šumovima, što je značajno poboljšanje u odnosu na tradicionalne algoritme mreže.

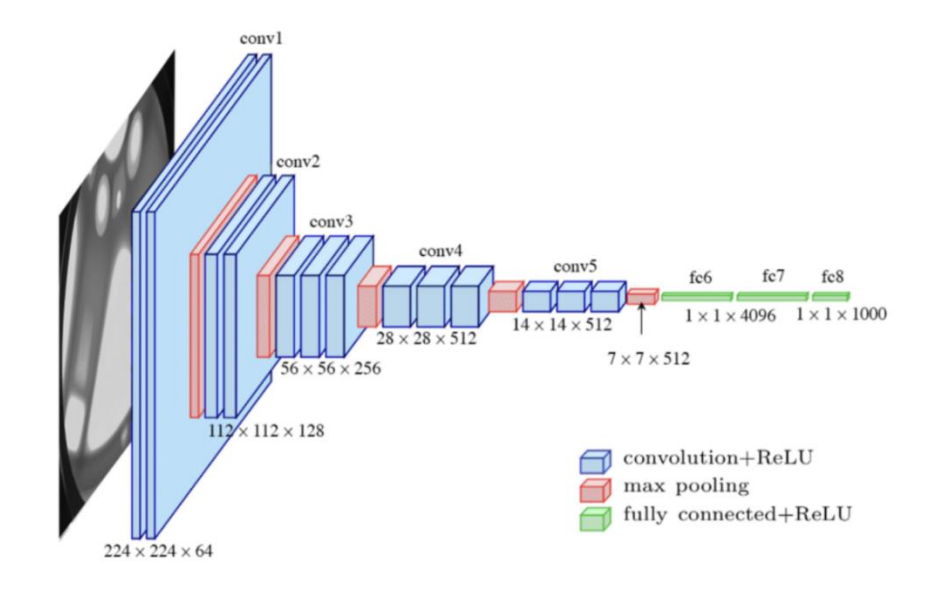

*Slika 2.1.Grafički prikaz konvolucijske neuronske mreže Vgg16 [11]* 

Konvolucijska neuronska mreža Vgg16 model je neuronske mreže predložen od strane britanskih znanstvenika Karen Simonyan i Andrew Zissermana sa Sveučilišta Oxford u sklopu rada "Vrlo duboke konvolucijske mreže za prepoznavanje velikih slika".

Model postiže točnost od visokih 92.7% top-5 testova u skupu podataka "ImageNet", koji sadrže preko 14 milijuna slika koje su grupirane kroz 1000 klasa. Princip rada Vgg 16 modela je zamjena filtara veličine jezgre sa više 3x3 filtara koji su poredani jedan iza drugoga. Ideja iza principa korištenja 3x3 filtara je da dva uzastopna 3x3 filtra osiguravaju učinkovito receptivno polje od 5x5. Slično tome principu, tri 3x3 filtra efektivno nadoknađuju receptivno polje od 7x7 filtara itd. Uz tri konvolucijska sloja, Vgg16 sadrži i tri nelinearna aktivacijska sloja (umjesto jednog), što čini funkcije odlučivanja konzervativnijima. Time se omogućuje brže konvergiranje mreže. Druga prednost ovog modela je značajno smanjivanje broja težinskih parametara u modelu. Vgg 16 je treniran tjednima i koristio je najmoćnije dostupne procesore.

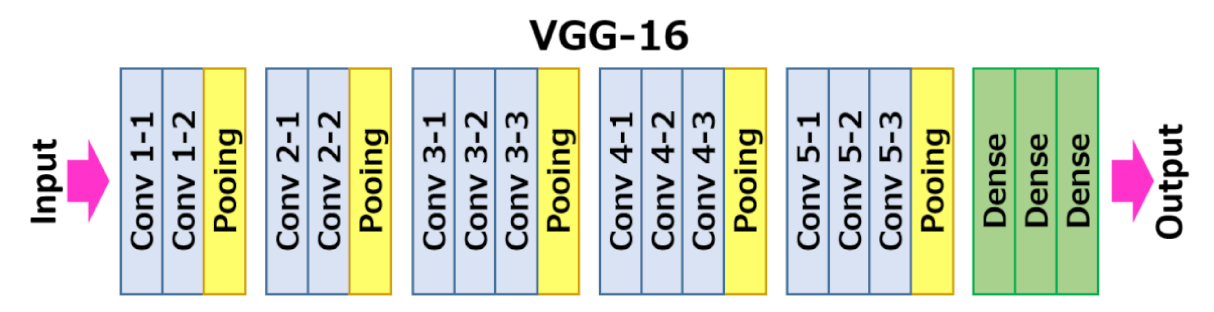

Slika 2.2. Način poretka 3x3 filtara kroz konvolucijsku mrežu Vgg16 [12]

## 2.3. Identifikacija crnih rupa primjenom strojnog učenja

Sudionici u ovom istraživačkom radu naglašavaju povećanje popularnosti strojnog učenja u astronomiji i u astrofizici. Rad je prezentiran kao primjena strojnog učenja na više od tisuću modela kuglastih skupova (eng. globular cluster), koji su simulirani s projektom "MOCCA-Survey Database". Model strojnog učenja zatim se primjenjuje na dostupne promatrane parametre za galaktičke kuglaste skupove kako bi se identificirao broj skupova koji najvjerojatnije sadrže značajan broj crnih rupa i otkrio uvid u svojstva koja dovode do formiranja podsustava crnih rupa. Ovim modelom, članovi tima uspjeli su napraviti uži izbor od 18 galaktičkih kuglastih skupova koji imaju najveću vjerojatnost za sadržavanja podsustava s crnim rupama. Isto tako, naglašeno je kako ss navedeni kandidati, M22, M10 i NGC 3201, podudaraju sa neovisnim simulacijama i prethodnim istraživanjima koji su ručno uspoređivali simulirane modele kuglastih skupova s promatranim svojstvima. Uz dobivene rezultate, kreiran je online alat koji omogućuje predviđanje vjerojatnosti nakon unosa vidljivih svojstava.

## <span id="page-12-0"></span>**2.4. Usporedba metoda strojnog učenja za spektroskopiju gama zraka**

U navedenom članku eksperimentira se sa različitim algoritmima iz područja umjetne inteligencije kako bi se postigao što optimalniji pristup automatizaciji spektroskopije gama zraka. Ukratko, gama zrake prikazane su kao elektromagnetski valovi koji nastaju kao posljedica kvantnih prijelaza jezgri atoma iz pobuđenih stanja. Za mapiranje i detekciju gama zraka iz svemira koristi se NASA-in svemirski teleskop pod nazivom "Fermi Gamma-ray", lansiran u lipnju 2008. godine. Od tog trenutka, teleskop je datirao 1873 objekta koji odašilju gama zrake.

Na osnovu tog popisa, utvrđeno je kako su algoritmi za prepoznavanje uzoraka, kao što su umjetne neuronske mreže i konvolucijske neuronske mreže, glavni kandidati za izvođenje automatizirane spektroskopije gama zraka. Način na koji ovi modeli treniraju i rade oponaša način rada obučenih spektroskopista koji identificiraju i analiziraju spektre. Primjenom navedenih algoritama ostvaruje se poboljšanje analize i identifikacije spektara gama zraka sa velikim kalibracijskim pomakom i nepoznatim poljima pozadinskog zračenja.

## <span id="page-12-1"></span>**2.5. Primjena umjetne inteligencije za simulacije formiranja galaksija**

Rad prezentira proces kozmoloških simulacija formiranja galaksija koje su još uvijek ograničene svojom prostornom rezolucijom te ne mogu iz prvih načela formirati neke od procesa kao što su npr. formiranje zvijezda, koji su ključni u pokretanju evolucije galaksija. Posljedica toga je oslanjanje na relativno neprecizne parametre koji pokušavaju uhvatiti razmjere i fizičke procese koji se ne mogu izravno riješiti u simulaciji. U navedenom eksperimentu prikazana je mogućnost korištenja tehnika strojnog učenja koje je primijenjeno na stvarne i simulirane slike galaksija kako bi se napravila razlika između različitih vrijednosti parametara korištenjem cjelovitog informacijskog sadržaja astronomske slike umjesto njegovog sažimanja u ograničeni skup vrijednosti poput veličine volumena plinskih masa. Članovi tima primjenjuju tzv. VLA-ANGST oblik promatranja (eng. Very Large Array – ACS Nearby Galaxy Survey Treasury") i mape obližnjih galaksija kako bi se testirala sposobnost različitih vrijednosti praga gustoće formiranja zvijezda za reprodukciju opaženih mapa. Rezultati studije pokazuju da je s primjenom strojnog učenja u potpunosti moguće u potpunosti iskoristiti informacijski sadržaj slika galaksija i usporediti simulacije promatranja na neparametarski i kvantitativan način.

## <span id="page-13-0"></span>**2.6. Određivanje istraživačkih prioriteta u području astronomije primjenom strojnog učenja**

Rad se odnosi na ispitivanje mogućnosti utjecaja strojnog učenja na znanstveno strateško planiranje. Pretpostavlja se da pristup temeljen na latentnoj Dirichletovoj raspodjeli korištenjem sažetaka koji su izvučeni iz visokoutjecajnih astronomskih časopisa, može pružiti vodeći pokazatelj budućeg interesa za temu istraživanja.

Latentna Dirichletova alokacija (LDA), generativni je i probabilistički model korpusa. Osnovna ideja modela je da su dokumenti predstavljeni kao nasumične mješavine ponavljajućih latentnih tema, gdje je svaka tema okarakterizirana raspodjelom tzv. ponavljajućih riječi.

LDA pretpostavlja sljedeći generativni proces za svaki dokument *w* u korpusu *D:* 

- Odabir N  $\sim$  Poisson(ξ)
- Odabir  $\theta \sim \text{Dir}(\alpha)$
- Za svaki od N riječi wn:
	- a) Odabir teme zn ∼ Multinom (θ)
	- b) Odabir riječi iz skupa p(wn|zn,β), multinomnih vjerojatnosti koje su uvjetovane temom zn.

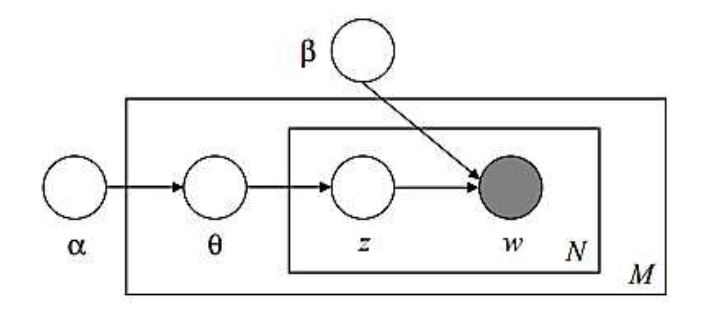

*Slika 2.3.Grafički model LDA [13]*

Na slici 2.3., prikazan je grafički model latentne Dirichletove alokacije. Pravokutnici predstavljaju replike cjelokupnog korpusa. Vanjska ploča predstavlja dokumente korpusa, dok unutarnja ploča predstavlja ponovljeni odabir teme i riječi unutar dokumenta. Prikazane su dvije tematske metrije koje su u dobroj korelaciji sa visokoprioritetnim istraživačkim područjima utvrđenim višegodišnjim istraživanjem astronomije i astrofizike državnih akademija iz 2010. godine.

Jedna metrika temelji se na zbroju frakcijskog doprinosa, a druga metrika je godišnja stopa rasta uzorkovanja. Rezultati zaključuju da višegodišnja analiza premalo naglašava brzorastuća istraživanja.

## <span id="page-14-0"></span>**2.7. Klasifikacija boja planeta analognih planetu Zemlji primjenom umjetne inteligencije**

Karakterizacija atmosfere direktno snimljenih egzoplaneta trenutno je ograničena na planete divove i tzv. "mini-Neptune", međutim pri karakterizaciji atmosfere uskoro će se priključiti teleskopi i ostali svemirski koncepti kao što su Origins, HabEx I LUVOIR koji su dizajnirani specifično za karakterizaciju stjenovitih egzoplaneta. Problem spektroskopije planeta koji imaju karakteristike slične našem planetu je vremenski period analize. Implementacijom seta podataka koji se sastoji od 318780 refleksijskih spektara nominalnih egzoplaneta s jednim polumjerom Zemlje, jednom masenom vrijednošću Zemlje i moderne atmosfere, kreiraju se nadzorni algoritmi strojnog učenja za klasifikaciju planeta, koji također uzimaju u obzir i različite omjere signala i šuma.

Metode strojnog učenja sposobne su detekcije postojećih parametara koristeći samo fotometrijski tok reflektirane svjetlosti egzoplaneta sa preciznošću između 50 i 75 posto. Rezultati procjenjuju mogućnost korištenja fotometrijskog toka za početnu identifikaciju parametara na egzoplanetima i ujednačenost između dva kritična rezultata, a to su lažno pozitivne i lažno negativne stope.

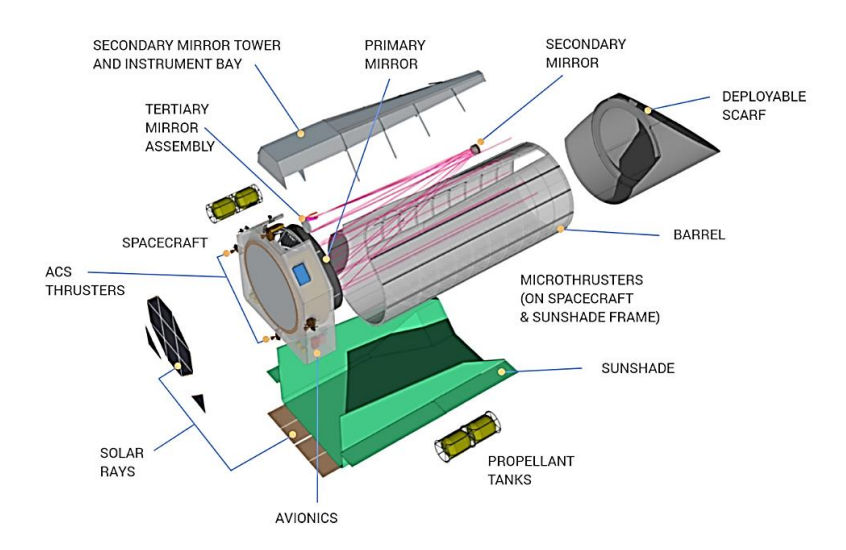

*Slika 2.4. Teleskop za promatranje zemljolikih planeta (eng. Habitable Exoplanet Observatory) [8]* 

## <span id="page-15-0"></span>**2.8. SkyNet**

SkyNet je učinkovit i robustan način za obuku neuronske mreže za strujno učenje u astronomiji. SkyNet može uvježbati velike i duboke neuralne mreže s naprednim prijenosom podataka uključujući autokodere koji se koriste u širokom rasponu nadziranih i nenadziranih metoda učenja, kao što su npr. regresija, klasifikacija procjena gustoće, grupiranje i smanjenje dimenzionalnosti. SkyNet koristi metodu "preliminarnog treniranja" za dobivanje skupa mrežnih parametara za koje se empirijski pokazalo da su relativno blizu prihvatljivog rješenja, nakon čega slijedi daljnja optimizacija korištenjem Newton-Raphsonove metode, gdje se razina regulacije određuje i prilagođava automatski. Za poboljšanje konvergencije, ali bez potrebe za procjenom ili pohranjivanjem pune Hessian matrice, korištenjem aproksimativne metode za izračunavanje Hessovih vektorskih proizvoda koristi se informacija izvedenice drugog reda. Ova kombinacija metoda omogućuje obuku kompliciranih neuronskih mreža koje je teško optimizirati korištenjem standardnih tehnika povratnog širenja.

SkyNet koristi pravila konvergencije koji prirodno blokiraju prekomjerno nakupljanje podataka te uključuje brzi algoritam za procjenu preciznosti mrežnih izlaza. Korisnost i fleksibilnost ove metode demonstrirana je primjenom na astronomske probleme koji se bave oporavkom strukture od zamućenih i šumnih slika, identifikaciju izbijanja gama zraka te kompresiju i uklanjanje šuma slika galaksija. SkyNet je u potpunosti implementiran u C/C++ programskom paketu i kompletno paraleliziran pomoću MPI sučelja ("*message passing interface").*

## <span id="page-15-1"></span>**2.9. Klasifikacija kvazara primjenom strojnog učenja**

Klasifikacija kvazar-zvijezdi u ovom istraživačkom radu izvodi se putem različitih metoda automatizirane klasifikacije koja se temelji na strojnom učenju preko seta podataka koji su implementirani iz "Sloan Digital Sky Survey" knjižnice, u kojem se primarno razlikuju obični tipovi zvijezda od kvazara. Cilj rada je istražiti prikladnost primjene pojedinih metoda strojnog učenja. Rezultati metoda pokazuju najveću učinkovitost asimetričnog AdaBoost algoritma za klasifikaciju fotometrijskih podataka. Rad predstavlja kritički osvrt na postojeću studiju i predlaže primjenu asimetričnog AdaBoost algoritma.

## <span id="page-16-0"></span>2.9.1. AdaBoost

AdaBoost je model algoritma koji se odnosi na određenu metodu treniranja pojačanog klasifikatora. Pojačani klasifikator je forma klasifikatora sa sljedećim izrazom:

$$
F_T(x) = \sum_{t=1}^T f_t(x) \quad (2.1.)
$$

Gdje je svaki  $f_t$  slabi učenik koji uzima objekt x kao ulaz i vraća vrijednost koji označava klasu objekta.

Svaki slabi učenik proizvodi izlaznu hipotezu  $h()$ , koja predočuje prognozu  $h(\mathbf{x}_i)$  za svaki uzorak u skupu za obuku. U svakoj iteraciji *t,* odabire se kandidat za učenje i dodjeljuje mu se koeficijent  $\alpha_t$ , tako da ukupna greška uvježbavanja  $E_t$  od rezultirajućih razina pojačanog klasifikatora bude minimiziran.

$$
E_t = \sum_i E[F_{t-1}(x_i) + \alpha_t h(x_i)] \quad (2.2.)
$$

Gdje je:

 $E_t$  – Ukupna pogreška uvježbavanja

 $\alpha_t$  – Koeficijent iteracije

h(X<sub>i</sub>) – Prognoza

 $F_{t-1}(x_i)$  – Pojačani klasifikator koji je izgrađen do prethodne faze obuke

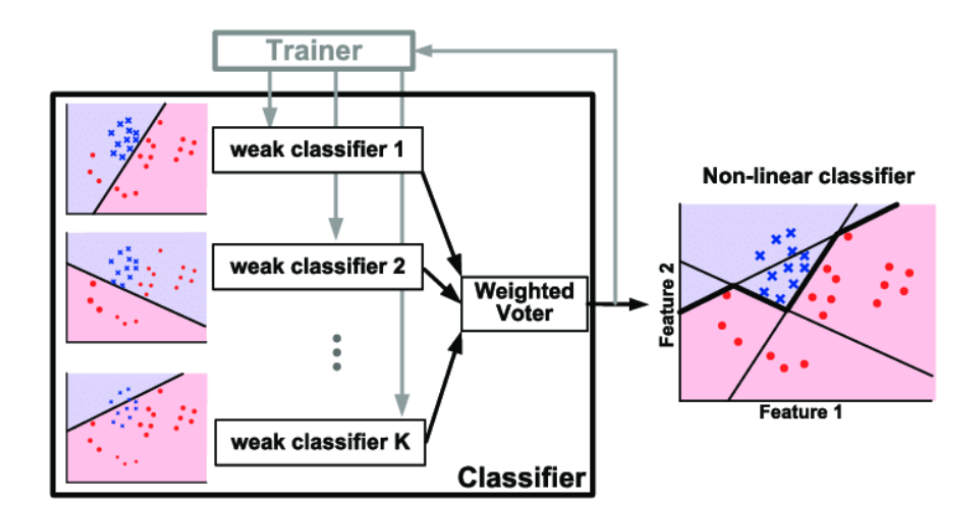

*Slika 2.5. Prikaz AdaBoost algoritma za izradu pojačanog klasifikatora [14]*

## <span id="page-17-0"></span>**3. METODOLOGIJA**

Poglavlje metodologije odnosi se na kategorizaciju pojedinih tema koji pobliže objašnjavaju terminologiju i pojmove koji opisuju proces i osnovu izrade programa za klasifikaciju pulsara. Set podataka koji se koristi za klasifikaciju javno je dostupan i predstavlja određeni broj radio valova koji su detektirani sa Zemlje i broj šumova i smetnji koji se koriste za strojno učenje. Set je analiziran metodom deskriptivne statistike i ujednačen po broju klasa i njegovi će se rezultati prikazati u idućem potpoglavlju. Što se tiče teorijskih pojmova, glavnina bitnih definicija objasnit će se u poglavlju umjetnih neurona koji se odnose na usporedbu umjetnog i biološkog neurona te opis bitnih pojmova koji preciznije definiraju cjelokupnu granu umjetne inteligencije i proces strojnog učenja. Za kraj poglavlja, definiran je nastanak pulsara i njegov način identifikacije te se obrađuje usporedba klasifikacije zvijezda i pulsara.

### <span id="page-17-1"></span>**3.1.Set podataka**

Kako bi se višeslojna neuronska mreža mogla primijeniti kod "machine learninga" potrebno je odabrati pripadajući set podataka. Za potrebe strojnog učenja koristi se set podataka pod nazivom HTRU2, koji opisuje uzorke kandidata za pulsare prikupljene tijekom istraživanja svemira visokom vremenskom rezolucijom. Podaci koji predstavljaju uzorke pulsara odnose se na detektirane radio valove pulsara. Skup podataka sadrži 16259 "lažnih" primjera signala koji su uzorkovani smetnjama ili šumom i 1639 potvrđenih signala koji su detektirani na Zemlji. Svaki kandidat opisan je sa 8 kontinuiranih varijabli i jednom pripadajućom klasom. Prva skupina varijabli prikazuje jednostavnu statistiku dobivenu iz integriranog profila impulsa. Preostale četiri varijable dobivene su na sličan način, ali iz DM-SNR ("data mining streamlit application") krivulje. Nazivi pojedinih stupaca su:

- A. Prosječna vrijednost integriranog profila
- B. Standardna devijacija integriranog profila
- C. Višak kurtoze integriranog profila
- D. Zakrivljenost integriranog profila
- E. Srednja vrijednost DM-SNR krivulje
- F. Standardna devijacija DM-SNR krivulje
- G. Višak kurtoze DM-SNR krivulje
- H. Zakrivljenost DM-SNR krivulje
- I. Klasa signala

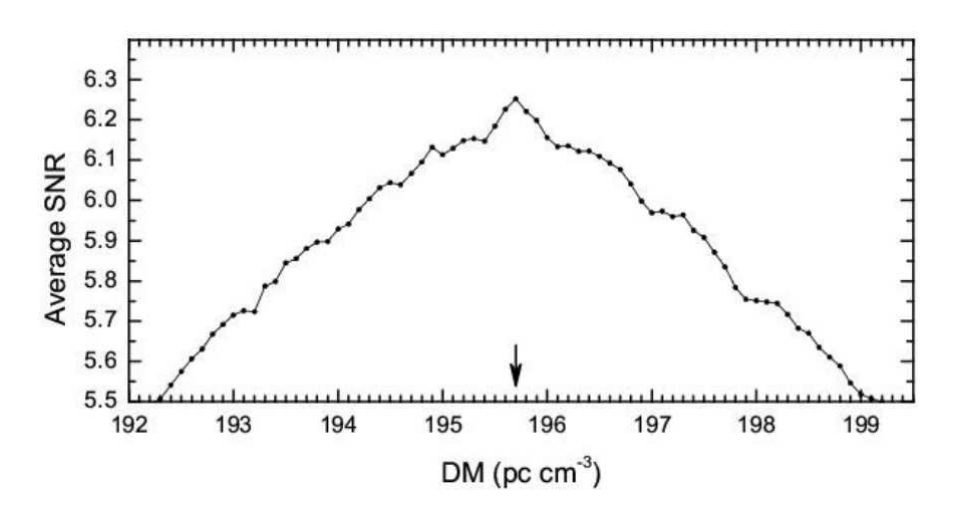

*Slika 3.1. Primjer prikaza DM-SNR krivulje [15]* 

## <span id="page-18-0"></span>3.1.1. Standardni opis podataka

Standardni opis podataka uvozi izvorni set podataka bez sortiranja njegovih atributa. Dok vrijednosti prvih 8 stupaca variraju ovisno o njihovoj devijaciji i zakrivljenosti, posljednji stupac predstavlja klasu signala kroz binarnu vrijednost 0 ili 1. U nastavku je prikazan dio tablice korištenog seta podataka HTRU2.

|                | A        | B                 | C                                   | D                    | E                                                | F        | G        | н        |          |
|----------------|----------|-------------------|-------------------------------------|----------------------|--------------------------------------------------|----------|----------|----------|----------|
| 1              | 140.5625 | 55.68378          |                                     | $-0.23457 - 0.69965$ | 3.199833                                         | 19.11043 | 7.975532 | 74.24222 | $\bf{0}$ |
| 2              | 102.5078 | 58.88243          | 0.465318                            | $-0.51509$           | 1.677258                                         | 14.86015 | 10.57649 | 127.3936 | $\bf{0}$ |
| 3              | 103.0156 | 39.34165          | 0.323328                            | 1.051164             | 3.121237                                         | 21.74467 | 7.735822 | 63.17191 | 0        |
| $\overline{4}$ | 136.75   | 57.17845          | $-0.06841$                          | $-0.63624$           | 3.642977                                         | 20.95928 | 6.896499 | 53.59366 | $\bf{0}$ |
| 5              | 88.72656 |                   | 40.67223 0.600866                   | 1.123492             | 1.17893                                          | 11.46872 | 14.26957 | 252.5673 | $\bf{0}$ |
| 6              | 93.57031 | 46.69811          | 0.531905                            | 0.416721             | 1.636288                                         | 14.54507 | 10.62175 | 131.394  | $\bf{0}$ |
| 7              | 119.4844 | 48.76506          | 0.03146                             | $-0.11217$           | 0.999164                                         | 9.279612 | 19.20623 | 479.7566 | 0        |
| 8              | 130.3828 | 39.84406          | $-0.15832$                          | 0.38954              | 1.220736                                         | 14.37894 | 13.53946 | 198.2365 | 0        |
| 9              | 107.25   | 52.62708          | 0.452688 0.170347                   |                      | 2.33194                                          | 14.48685 | 9.001004 | 107.9725 | 0        |
| 10             | 107.2578 | 39.49649          | 0.465882                            | 1.162877             | 4.079431                                         | 24.98042 | 7.39708  | 57.78474 | $\bf{0}$ |
| 11             | 142.0781 | 45.28807          | $-0.32033$                          | 0.283953             | 5.376254                                         | 29.0099  | 6.076266 | 37.83139 | 0        |
| 12             | 133.2578 | 44.05824          | $-0.08106$                          | 0.115362             | 1.632107                                         | 12.00781 | 11.97207 | 195.5434 | $\bf{0}$ |
| 13             | 134.9609 | 49.55433          | $-0.1353$                           | $-0.08047$           | 10.69649                                         | 41.34204 | 3.893934 | 14.13121 | $\bf{0}$ |
| 14             | 117.9453 |                   | 45.50658 0.325438                   | 0.661459             | 2.83612                                          | 23.11835 | 8.943212 | 82.47559 | 0        |
| 15             | 138.1797 | 51.52448          | $-0.03185$                          | 0.046797             | 6.330268                                         | 31.57635 | 5.15594  | 26.14331 | 0        |
| 16             | 114.3672 | 51.94572          |                                     | $-0.0945 - 0.28798$  | 2.738294 17.19189                                |          | 9.050612 | 96.6119  | 0        |
| 17             | 109.6406 | 49.01765          | 0.137636                            | $-0.2567$            | 1.508361                                         | 12.0729  | 13.36793 | 223.4384 | 0        |
| 18             | 100.8516 |                   | 51.74352 0.393837                   | $-0.01124$           | 2.841137                                         | 21.63578 | 8.302242 | 71.58437 | $\bf{0}$ |
| 19             | 136.0938 | 51.691            | $-0.04591$                          | $-0.27182$           | 9.342809                                         | 38.0964  | 4.345438 | 18.67365 | $\bf{0}$ |
| 20             | 99.36719 | 41.5722           | 1.547197 4.154106 27.55518 61.71902 |                      |                                                  |          | 2.208808 | 3.66268  | 1        |
| 21             | 100.8906 | 51.89039          | 0.627487                            | $-0.0265$            | 3.883779                                         | 23.04527 | 6.953168 | 52.27944 | $\bf{0}$ |
| 22             | 105.4453 | 41.13997          | 0.142654                            | 0.32042              | 3.551839                                         | 20.75502 | 7.739552 | 68.51977 | 0        |
| 23             | 95.86719 | 42.05992          | 0.326387                            | 0.803502             | 1.832776                                         | 12.24897 | 11.24933 | 177.2308 | 0        |
| 24             | 117.3672 | 53.90861          | 0.257953                            | $-0.40505$           | 6.018395                                         | 24.76612 | 4.807783 | 25.52262 | $\bf{0}$ |
| 25             | 106.6484 | 56.36718          | 0.378355                            | $-0.26637$           | 2.436455                                         | 18.40537 | 9.37866  | 96.86023 | 0        |
| 26             | 112.7188 | 50.30127          | 0.279391                            | $-0.12901$           | 8.281773                                         | 37.81001 | 4.691827 | 21.27621 | 0        |
| 27             | 130.8516 |                   | 52.43286 0.142597 0.018885          |                      | 2.646321                                         | 15.65444 | 9.464164 | 115.6732 | 0        |
| 28             |          | 119.4375 52.87482 |                                     |                      | $-0.00255$ $-0.46036$ 2.365385 16.49803 9.008352 |          |          | 94.75566 | $\bf{0}$ |

*Slika 3.2. Primjer sadržaja HTRU2 seta podataka*

Kako bi se olakšao prikaz pojedinih atributa od stupaca seta podataka, svaki stupac prikazan je kroz dijagram koji pobliže prikazuje varijabilne vrijednosti pojedinih redaka. U nastavku su prikazani dijagrami za svaki pojedini stupac.

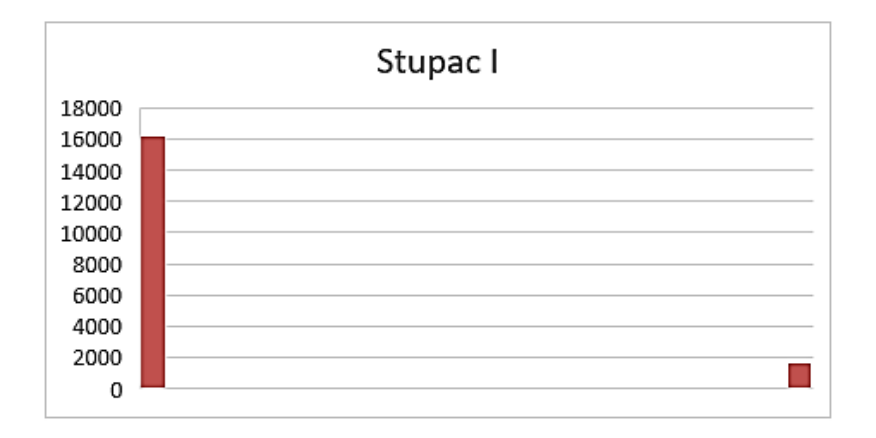

*Slika 3.3. Dijagram vrijednosti seta podataka za stupac I* 

Slika 3.3. prikazuje posljednji stupac iz seta podataka. Podaci iz stupca "I" daju najjednostavniji prikaz dijagrama (za razliku od ostalih stupaca) i determinira klasu signala po binarnoj vrijednosti 0 ili 1. Sortiranjem podatka potvrđene su prethodno navedene vrijednosti od 1639 signala detektiranih radio valova i 16259 signala koji su dobiveni šumom i smetnjama.

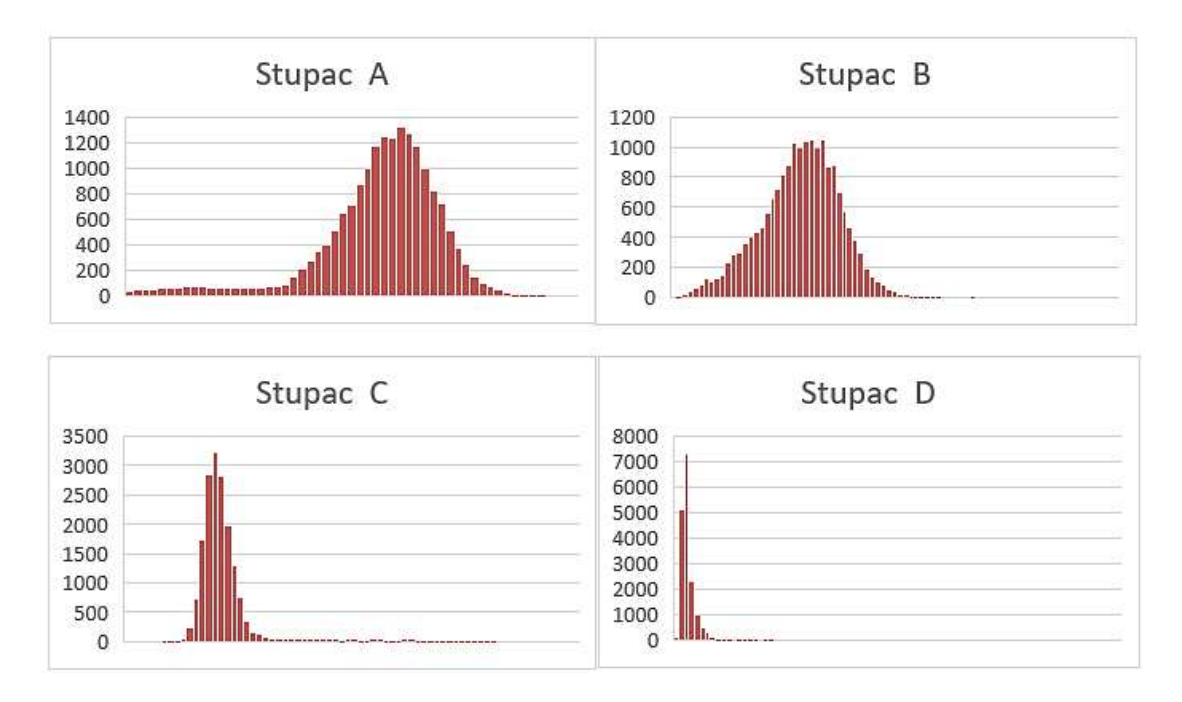

*Slika 3.4. Dijagram vrijednosti seta podataka integriranih profila* 

Na slici 3.4. prikazana je grupa dijagrama koja se odnosi na vrijednosti integriranog profila. Osi ordinata na dijagramima prikazuju koliki broj ulaznih atributa postoji za određenu vrijednost za pojedine stupce. Određena vrijednost varira te će u nastavku poglavlja biti prikazana vrijednost minimalnog i maksimalnog atributa kroz osnovnu analizu.

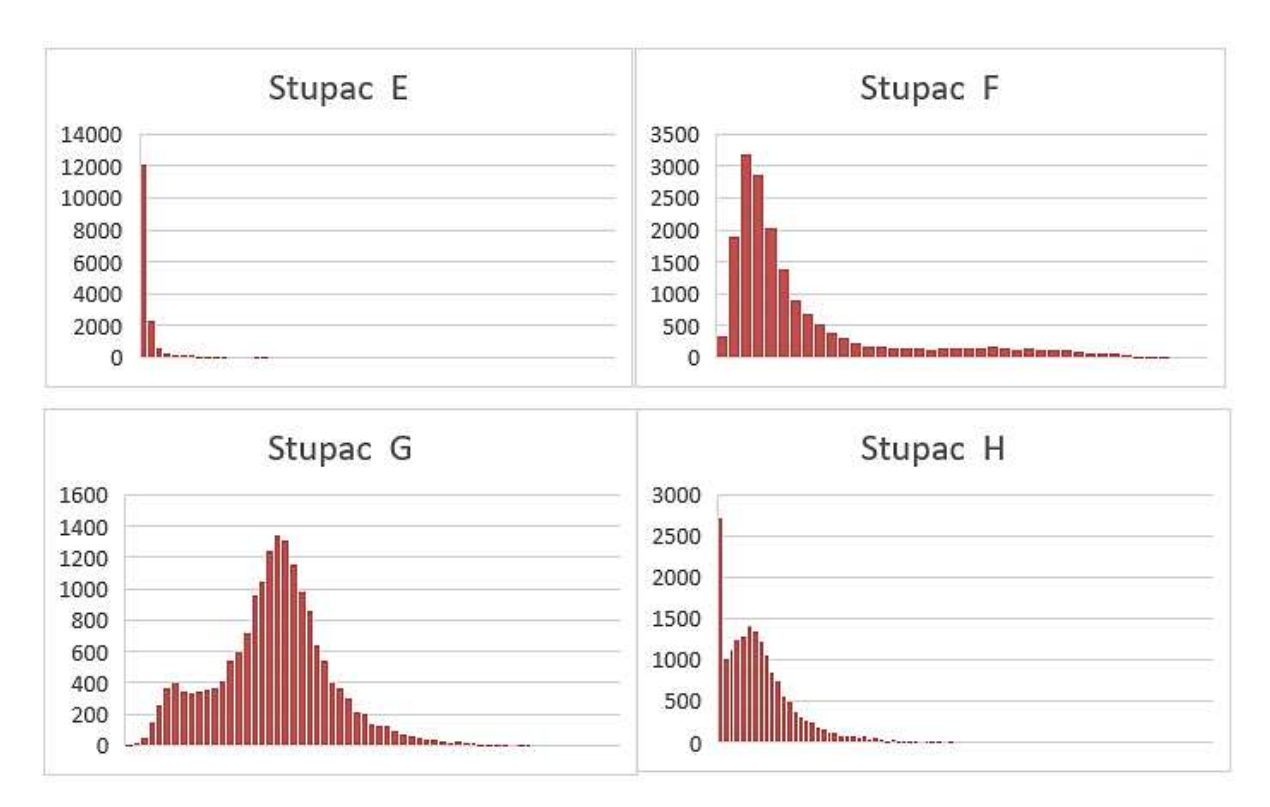

*Slika 3.5. Dijagram vrijednosti seta podataka DM-SNR krivulje* 

Slično kao i sa slike 3.4., slika 3.5. prikazuje grupu dijagrama čiji se u ovom slučaju podaci odnose na kategorije vrijednosti koje su očitane iz DM-SNR vrijednosti. Vrijednosti ne determiniraju precizno ponašanje detektiranih radio valova s obzirom da vrijednosti variraju u njihovim specifičnim domenama. Iz tog razloga, potrebno je sortirati i korigirati broj atributa, kako bi se dobio što ujednačeniji broj izlaznih atributa, što će biti učinjeno u nastavku poglavlja.

## <span id="page-20-0"></span>3.1.2. Analiza osnovnih svojstava seta podataka

Kako bi se bolje pojasnio korišteni set podataka, potrebno je analizirati pojedine atribute i njihove korelacije sa ostalim atributima korištenjem različitih funkcija koje se primijenjuju u programskom paketu "Microsoft Excel". Sami set podataka pohranjen je kao .csv datoteka.

U ovom potpoglavlju prikazuje se analiza osnovnih svojstava seta podataka. U osnovnu analizu spadaju prikaz najveće i najmanje vrijednosti varijabli, prosječna vrijednost pojedinog stupca i njihova standardna devijacija.

Najveća vrijednost pojedinih stupaca pronalazi se na način da se u tzv. "formula bar" upisuje funkcija =MAX(IME\_STUPCA:IME\_STUPCA). U nastavku su prikazani rezultati karakteristične funkcije za svaki stupac.

| Najveće vrijednosti (=MAX) |                           |                        |          |  |  |  |  |  |  |
|----------------------------|---------------------------|------------------------|----------|--|--|--|--|--|--|
|                            | <b>INTEGRIRANI PROFIL</b> | <b>DM-SNR KRIVULJA</b> |          |  |  |  |  |  |  |
| A                          | 192.6712                  | E                      | 223.3921 |  |  |  |  |  |  |
| B                          | 98.77891                  | F                      | 110.6422 |  |  |  |  |  |  |
| $\mathcal{C}$              | 8.069522                  | G                      | 34.53984 |  |  |  |  |  |  |
| D                          | 68.10162                  | H                      | 1191.001 |  |  |  |  |  |  |
|                            | <b>KLASA SIGNALA</b>      |                        |          |  |  |  |  |  |  |
|                            |                           |                        |          |  |  |  |  |  |  |

*Tablica 3.1.Najveće vrijednosti za pojedine stupce*

Slično kao i kod pretraživanja najveće vrijednosti, način pronalaska najmanje vrijednosti je upisivanje funkcije =MIN(IME\_STUPCA:IME\_STUPCA). U nastavku su prikazani dobiveni rezultati.

| Najmanje vrijednosti (=MIN) |                           |                        |            |  |  |  |  |  |  |
|-----------------------------|---------------------------|------------------------|------------|--|--|--|--|--|--|
|                             | <b>INTEGRIRANI PROFIL</b> | <b>DM-SNR KRIVULJA</b> |            |  |  |  |  |  |  |
| A                           | 5.8125                    | E                      | 0.213211   |  |  |  |  |  |  |
| B                           | 24.77204                  | F                      | 7.370432   |  |  |  |  |  |  |
| $\mathsf{\Gamma}$           | $-1.87601$                | G                      | $-3.13927$ |  |  |  |  |  |  |
| D                           | $-1.79189$                | H                      | $-1.97698$ |  |  |  |  |  |  |
|                             | <b>KLASA SIGNALA</b>      |                        |            |  |  |  |  |  |  |
|                             |                           |                        |            |  |  |  |  |  |  |

*Tablica 3.2. Najmanje vrijednosti za pojedine stupce* 

Treća funkcija koja se analizira u ovom potpoglavlju odnosi se na prosječnu vrijednost pojedinih stupaca.Ona se dobija na način da se kod unosa funkcije upiše =AVERAGE (IME\_STUPCA:IME\_STUPCA).

| Prosječne vrijednosti (=AVERAGE) |                           |                        |          |  |  |  |  |  |
|----------------------------------|---------------------------|------------------------|----------|--|--|--|--|--|
|                                  | <b>INTEGRIRANI PROFIL</b> | <b>DM-SNR KRIVULJA</b> |          |  |  |  |  |  |
|                                  | 111.08                    | E                      | 12.6144  |  |  |  |  |  |
| B                                | 46.54953                  | F                      | 26.32651 |  |  |  |  |  |
| $\mathbf C$                      | 0.477857                  | G                      | 8.303556 |  |  |  |  |  |
|                                  | 1.770279                  | Н                      | 104.8577 |  |  |  |  |  |
|                                  |                           |                        |          |  |  |  |  |  |
|                                  |                           | 0.091                  |          |  |  |  |  |  |

*Tablica 3.3. Prosječne vrijednosti za pojedine stupce*

Posljednja analiza osnovnih svojstava odnosi se na standardnu devijaciju. Standardna devijacija odnosi se na prosječno srednje kvadratno odstupanje numeričkih vrijednosti neke veličine od aritmetičke veličine. Ona se računa na način da se unosi funkcija =STDEV.S (IME\_STUPCA :IME\_STUPCA).

| Standardna devijacija (=STDEV.S) |                           |                        |             |  |  |  |  |  |
|----------------------------------|---------------------------|------------------------|-------------|--|--|--|--|--|
|                                  | <b>INTEGRIRANI PROFIL</b> | <b>DM-SNR KRIVULJA</b> |             |  |  |  |  |  |
| A                                | 25.65293536               | E                      | 29.47289715 |  |  |  |  |  |
| B                                | 6.84318941                | F                      | 19.47057233 |  |  |  |  |  |
| $\mathbf C$                      | 1.064039716               | G                      | 4.506091859 |  |  |  |  |  |
| D                                | 6.167913248               | H                      | 106.5145395 |  |  |  |  |  |
|                                  | <b>KLASA SIGNALA</b>      |                        |             |  |  |  |  |  |
|                                  |                           | 0.288432385            |             |  |  |  |  |  |

*Tablica 3.4. Standardna devijacija za pojedine stupce* 

## <span id="page-23-0"></span>3.1.3. Deskriptivna statistika seta podataka

Deskriptivna statistika (eng. *"descriptive statistics*") grana je statistike koje se odnosi na organizaciju učitanih podataka i njihov kratki opis. Organizacija podataka vrši se pomoću numeričkih i grafičkih prikaza. Prikaz deskriptivne statistike u "Microsoft Excelu" vrši se na idući način: U alatnoj traci odabire se opcija "*Data*". Potom se odabire opcija "*Data analysis*". Ova točka nudi razni spektar različitih analiza podataka, pa tako i deskriptivnu statistiku. Zadnji korak je odabiranje domene (u ovom slučaju cijeli stupac sloja). Ovim načinom dobiju se idući podaci za pojedine stupce:

| <b>Stupac A</b> |            | <b>Stupac B</b> |          | <b>Stupac C</b> |            | <b>Stupac D</b> |              |
|-----------------|------------|-----------------|----------|-----------------|------------|-----------------|--------------|
|                 |            |                 |          |                 |            |                 |              |
| Mean            | 111.08     | Mean            | 46.54953 | Mean            | 0.477857   | Mean            | 1.770279     |
| Standard        |            | Standard        |          | Standard        |            | Standard        |              |
| Error           | 0.19175    | Error           | 0.051151 | Error           | 0.007953   | Error           | 0.046104     |
| Median          | 115.0781   | Median          | 46.94748 | Median          | 0.22324    | Median          | 0.19871      |
| Mode            | 106.7109   | Mode            | 49.50029 | Mode            | 0.001934   | Mode            | $\sharp N/A$ |
| Standard        |            | Standard        |          | Standard        |            | Standard        |              |
| Deviation       | 25.65294   | Deviation       | 6.843189 | Deviation       | 1.06404    | Deviation       | 6.167913     |
| Sample          |            | Sample          |          | Sample          |            | Sample          |              |
| Variance        | 658.0731   | Variance        | 46.82924 | Variance        | 1.132181   | Variance        | 38.04315     |
| Kurtosis        | 2.972374   | Kurtosis        | 1.689571 | Kurtosis        | 14.63974   | Kurtosis        | 30.16648     |
| <b>Skewness</b> | $-1.37519$ | <b>Skewness</b> | 0.126641 | <b>Skewness</b> | 3.63841    | Skewness        | 5.181293     |
| Range           | 186.8047   | Range           | 74.00687 | Range           | 9.945533   | Range           | 69.89351     |
| Minimum         | 5.8125     | Minimum         | 24.77204 | Minimum         | $-1.87601$ | Minimum         | $-1.79189$   |
| Maximum         | 192.6172   | Maximum         | 98.77891 | Maximum         | 8.069522   | Maximum         | 68.10162     |
| Sum             | 1988109    | Sum             | 833143.5 | Sum             | 8552.689   | Sum             | 31684.45     |
| Count           | 17898      | Count           | 17898    | Count           | 17898      | Count           | 17898        |

*Tablica 3.5. Deskriptivna statistika za stupce A,B,C i D* 

Deskriptivnom statistikom utvrđeni su detaljni podaci za svaki stupac integriranog profila (tablica 3.5.), koji otkrivaju preciznije raspone podataka, kao i njihove karakteristike kroz cijelu domenu podataka u stupcu. Za razliku od dijagrama vrijednosti, koje nisu u mogućnosti jasno predočiti os apcise i njihove podatke iz jednostavnog razloga što se u obzir uzimaju sve varijable stupaca tj, njih 17898, deskriptivnom statistikom izračunata je njihova domena i standardna pogreška, koja će pri izradi programa za strojno učenje dodatno olakšati i poboljšati postotak uspješnosti klasifikacije pulsara. Također, organizacijom podataka uz pomoć deskriptivne statistike, vidljivo je kako se vrijednosti minimalnih i maksimalnih vrijednosti, kao i njihove prosječne vrijednosti i standardne devijacije podudaraju sa analizom iz prethodnih tablica.

| <b>Stupac E</b> |          | <b>Stupac F</b> |          | <b>Stupac G</b> |            | <b>Stupac H</b> |            |
|-----------------|----------|-----------------|----------|-----------------|------------|-----------------|------------|
| Mean            | 12.6144  | Mean            | 26.32651 | Mean            | 8.303556   | Mean            | 104.8577   |
| Standard        |          | Standard        |          | Standard        |            | Standard        |            |
| Error           | 0.220303 | Error           | 0.145538 | Error           | 0.033682   | Error           | 0.796172   |
| Median          | 2.801839 | Median          | 18.46132 | Median          | 8.433515   | Median          | 83.06456   |
| Mode            | 2.332776 | Mode            | 7.370432 | Mode            | 34.53984   | Mode            | 1191.001   |
| Standard        |          | Standard        |          | Standard        |            | Standard        |            |
| Deviation       | 29.4729  | Deviation       | 19.47057 | Deviation       | 4.506092   | Deviation       | 106.5145   |
| Sample          |          | Sample          |          | Sample          |            | Sample          |            |
| Variance        | 868.6517 | Variance        | 379.1032 | Variance        | 20.30486   | Variance        | 11345.35   |
| Kurtosis        | 14.06472 | Kurtosis        | 2.825997 | Kurtosis        | 1.526209   | Kurtosis        | 13.49411   |
| <b>Skewness</b> | 3.683302 | Skewness        | 1.894254 | <b>Skewness</b> | 0.441501   | Skewness        | 2.734514   |
| Range           | 223.1789 | Range           | 103.2718 | Range           | 37.67911   | Range           | 1192.978   |
| Minimum         | 0.213211 | Minimum         | 7.370432 | Minimum         | $-3.13927$ | Minimum         | $-1.97698$ |
| Maximum         | 223.3921 | Maximum         | 110.6422 | Maximum         | 34.53984   | Maximum         | 1191.001   |
| Sum             | 225772.5 | Sum             | 471192   | Sum             | 148617     | Sum             | 1876743    |
| Count           | 17898    | Count           | 17898    | Count           | 17898      | Count           | 17898      |

*Tablica 3.6. Deskriptivna statistika za slojeve E,F,G i H* 

Tablica 3.6. prikazuje istu skupinu podataka kao i prethodna tablica, ali u ovom slučaju za skupinu seta podataka koji se odnose na vrijednosti učitane iz DM-SNR krivulje. Deskriptivna statistika za stupac "I" nije potrebna zbog već poznatog raspona koji predstavlja klasu signala.

## <span id="page-24-0"></span>3.1.4. Korelacija između stupaca

U posljednjem segmentu analize seta podatka, važno je prikazati pripadajuću korelaciju između pojedinih stupaca. Svaka vrijednost u tablici prikazuje određenu korelaciju stupaca prema drugim stupcima. Način dobijanja korelacije izvršava se funkcijom =CORREL(A:A, \$I:\$I).

| Korelacija (=CORREL) |                           |                        |            |  |  |  |  |  |
|----------------------|---------------------------|------------------------|------------|--|--|--|--|--|
|                      | <b>INTEGRIRANI PROFIL</b> | <b>DM-SNR KRIVULJA</b> |            |  |  |  |  |  |
| A                    | 0.67318                   | E                      | 0.400876   |  |  |  |  |  |
| B                    | $-0.36371$                | F                      | 0.491535   |  |  |  |  |  |
| $\mathsf{\Gamma}$    | 0.791591                  | G                      | $-0.39082$ |  |  |  |  |  |
| D                    | 0.709528                  | H                      | $-0.25912$ |  |  |  |  |  |
|                      | <b>KLASA SIGNALA</b>      |                        |            |  |  |  |  |  |
|                      |                           |                        |            |  |  |  |  |  |

*Tablica 3.7. Korelacija između pojedinih stupaca*

Kako bi se ujednačio odnos varijabli iz posljednjeg stupca, koji u ovoj verziji seta podataka dominiraju klasom vrijednosti 0, odnosno vrijednostima signala šuma i smetnji, potrebno je organizirati set podataka na način kako bi broj izlaza sa vrijednosti 0 i broj izlaza sa vrijednosti 1 bio jednak. U idućem potpoglavlju obrađena je analiza seta podataka sa ujednačenim odnosom izlaznih atributa.

### <span id="page-25-0"></span>3.1.5. Ujednačeni set podataka

U ovoj verziji seta podataka značajno se izmijenio broj redaka korištenog seta podataka. Nakon sortiranja posljednjeg stupca "I", broj atributa smanjio se sa 17898 na 3280 atributa. Analiza ovog seta podataka biti će sukladna prethodnom setu podataka. U nastavku je prikazan ujednačeni set podataka, s naznakom na posljednji stupac u kojem su prikazane samo vrijednosti 1.

|                 | A                 | В                 | C | D                                                                          | Ε | F   | G                | н                   | $\mathbf{L}$ | J. | K | М | Ν |  |
|-----------------|-------------------|-------------------|---|----------------------------------------------------------------------------|---|-----|------------------|---------------------|--------------|----|---|---|---|--|
| 1               |                   |                   |   | 99.36719 41.5722 1.547197 4.154106 27.55518 61.71902 2.208808 3.66268      |   |     |                  |                     | 1            |    |   |   |   |  |
|                 |                   |                   |   | 120.5547 45.54991 0.282924 0.419909 1.358696 13.07903 13.31214 212.597     |   |     |                  |                     | 1            |    |   |   |   |  |
| 3               |                   |                   |   | 27.76563 28.66604 5.770087 37.41901 73.11288 62.07022 1.268206 1.08292     |   |     |                  |                     | 1            |    |   |   |   |  |
| 4               |                   |                   |   | 23.625 29.94865 5.688038 35.98717 146.5686 82.39462                        |   |     |                  | $-0.2749 - 1.12185$ | 1            |    |   |   |   |  |
| 5               |                   |                   |   | 94.58594 35.77982 1.187309 3.687469 6.07107 29.7604 5.318767 28.69805      |   |     |                  |                     | 1            |    |   |   |   |  |
| 6               |                   |                   |   | 123.4688 45.47509 0.345781 0.647415 32.91973 65.0942 1.605538 0.871364     |   |     |                  |                     | 1            |    |   |   |   |  |
| 7               |                   |                   |   | 35.15625 30.23771 4.203475 24.48669 34.10117 62.5774                       |   |     | 1.89002 2.572133 |                     |              |    |   |   |   |  |
| 8               |                   |                   |   | 18.11719 29.29767 6.446706 44.60159 50.10786 66.32183 1.456423 1.335182    |   |     |                  |                     | 1            |    |   |   |   |  |
| 9               |                   |                   |   | 44.86719 45.69333 2.888739 8.810673 176.1196 59.73772 -1.78538 2.940913    |   |     |                  |                     | 1            |    |   |   |   |  |
| 10              |                   |                   |   | 26.92188 34.51101 4.709838 24.2474 183.6229 79.93282 -1.32665 0.346712     |   |     |                  |                     | 1            |    |   |   |   |  |
| 11              |                   | 48.24219 36.49203 |   | 2.93556 10.88875 41.50418 62.89781 1.472489 1.305269                       |   |     |                  |                     | 1            |    |   |   |   |  |
| 12 <sup>2</sup> |                   |                   |   | 110.1953 54.47549 0.489785 -0.03192 19.2801 56.00214 2.875491 6.861892     |   |     |                  |                     | 1            |    |   |   |   |  |
| 13              |                   |                   |   | 11.82031 37.25827 5.340502 28.65597 146.7258 75.39945 -0.29078 -1.21931    |   |     |                  |                     |              |    |   |   |   |  |
| 14              |                   |                   |   | 59.42969 45.3925 2.175947 5.660025 16.45903 47.31948 3.084529 8.940259     |   |     |                  |                     |              |    |   |   |   |  |
| 15              |                   |                   |   | 88.4375 37.81178 0.689216 2.035294 2.415552 18.02795 8.828613 86.79989     |   |     |                  |                     | 1            |    |   |   |   |  |
| 16              |                   |                   |   | 99.28906 47.39135 0.702001 1.04219 1.62709 14.68008 10.99141 139.5509      |   |     |                  |                     | 1            |    |   |   |   |  |
| 17              |                   |                   |   | 20.35156 25.77171 7.024645 56.11297 70.51254 65.47231                      |   |     |                  | 1.10205 0.782056    | 1            |    |   |   |   |  |
| 18              |                   |                   |   | 105.5 41.84178 0.417149 0.860093 2.082776 19.14167 10.14673 107.6217       |   |     |                  |                     | 1            |    |   |   |   |  |
| 19              |                   |                   |   | 76.52344 34.0872 2.02427 8.131775 7.983278 36.65736                        |   |     |                  | 4.88889 23.67535    | 1            |    |   |   |   |  |
| 20              | 67.66406 32.56179 |                   |   | 2.028 8.098344 8.266722 34.8389 4.793382 24.03205                          |   |     |                  |                     | 1            |    |   |   |   |  |
| 21              |                   |                   |   | 42.57813 46.63834 2.841558 7.832819 12.97157 38.49885 3.799728 14.99083    |   |     |                  |                     | 1            |    |   |   |   |  |
| $22^{\circ}$    |                   |                   |   | 60.63281 47.56474 2.401281 5.858265 93.58696 89.54226 0.383887 -1.31903    |   |     |                  |                     |              |    |   |   |   |  |
| 23              |                   |                   |   | 65.22656 35.6969 2.291891 10.11848 15.51505 48.87243 3.185367 9.164036     |   |     |                  |                     | 1            |    |   |   |   |  |
| 24              |                   |                   |   | 41.21094 31.94665 3.887521 19.89781 88.33361 78.91145 0.588462 -0.80727    |   |     |                  |                     | 1            |    |   |   |   |  |
| 25              |                   |                   |   | 8.226563 32.55793 5.896484 35.28724 184.5259 62.91486 -1.01926 0.176961    |   |     |                  |                     | 1            |    |   |   |   |  |
| 26 <sup>1</sup> |                   |                   |   | 69.21094 45.26617 2.024291 4.485091 2.546823 18.20123 9.997593 109.1223    |   |     |                  |                     | 1            |    |   |   |   |  |
| 27              |                   |                   |   | 100.2578 47.57022 0.479196 0.876419 5.20903 31.04856 6.075504 36.24292     |   |     |                  |                     |              |    |   |   |   |  |
|                 |                   |                   |   | 28 14.90625 29.39054 7.210661 53.02647 124.2617 75.63748 -0.11987 -0.97297 |   |     |                  |                     |              |    |   |   |   |  |
| $\sim$          |                   |                   |   | HTRU_2-original   HTRU_2_Balanced                                          |   | (4) |                  |                     |              |    |   |   |   |  |

*Slika 3.6. Ujednačeni set podataka*

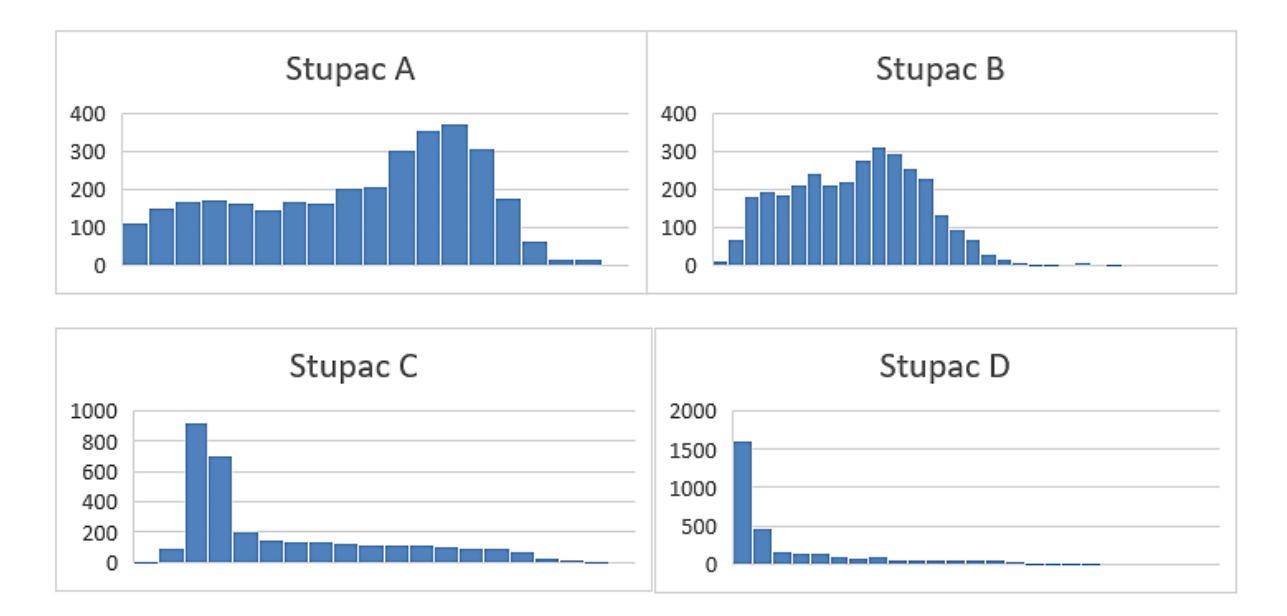

*Slika 3.7. Dijagram vrijednosti ujednačenog seta podataka integriranog profila*

Usporedbom dijagrama standardnog i ujednačenog seta podataka integriranog profila, može se primijetiti kako se broj podataka drastično smanjio i kako su se prosječne vrijednosti, vrijednosti standardnih devijacija i viška kurtoze ujednačenog seta podataka smanjile za razliku od standardnog HTRU2 seta podataka.

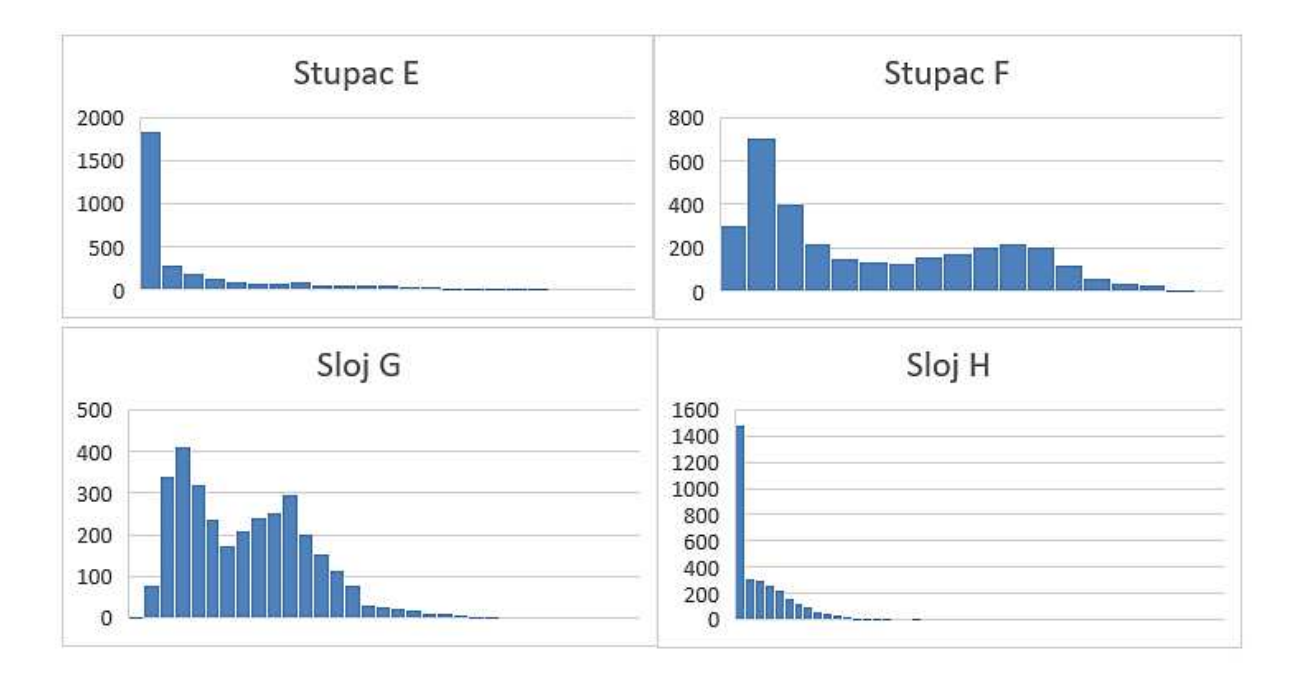

*Slika 3.8. Dijagram vrijednosti ujednačenog seta podataka učitanih iz DM-SNR krivulje* 

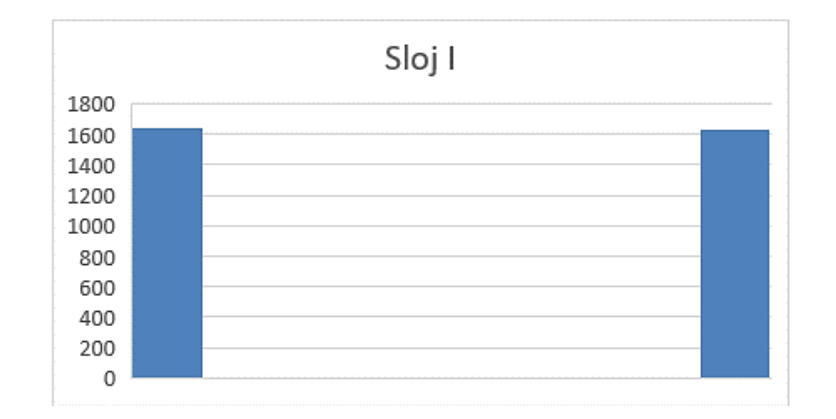

*Slika 3.9. Dijagram vrijednosti ujednačenog seta podataka klase signala*

Na slici 3.9., vidljivo je kako je sortiranje prethodnog seta podataka bio uspješan, te kako je odnos izlaznih atributa sa vrijednosti 0 i 1 ujednačen. U nastavku su prikazani rezultati analiza osnovnih svojstava te njihove deskriptivne statistike (karakteristične funkcije za pojedine tablice identične su onima iz prethodne analize).

| <b>STUPAC</b>    | <b>MAX</b> | <b>MIN</b> | <b>AVERAGE</b> | <b>ST.DEV</b> |
|------------------|------------|------------|----------------|---------------|
| A                | 171.836    | 5.812      | 86.671         | 38.758        |
| B                | 86.951     | 24.772     | 43.086         | 8.512         |
| $\mathcal C$     | 8.069      | $-1.137$   | 1.668          | 1.984         |
| D                | 68.101     | $-1.677$   | 7.953          | 40.293        |
| $\boldsymbol{E}$ | 211.948    | 0.289      | 27.716         | 40.293        |
| $\bm{F}$         | 109.655    | 7.449      | 38.997         | 24.177        |
| G                | 33.489     | $-2.557$   | 5.909          | 4.743         |
| H                | 1140.353   | $-1.875$   | 66.299         | 96.333        |
|                  |            | 0          | 0.499          | 0.500         |

*Tablica 3.8. Osnovna svojstva podataka ujednačenog seta podataka*

Postupak analize osnovnih svojstava ujednačenog seta podataka identičan je kao i kod prethodne analize standardnog seta podataka HTRU2. Podaci sa osnovnim svojstvima pojedinih stupaca nalazi se u tablici 3.8. (Vrijednosti su zaokružene na tri decimale).

Slično kao i kod standardnog seta podataka, način izvršavanja deskriptivne statistike za ujednačeni set izvršava se preko opcije "Data analysis" čime se ispisuju opisne karakteristike zasebnih stupaca. Najveća razlika pri usporedbi deskriptivnih statistika je podatak o broju

varijabli pojedinih stupaca koji se smanjio na 3280, i time potvrdio ujednačenost klasa signala u ovoj verziji seta podataka.

| <b>Stupac A</b> |            | <b>Stupac B</b> |            | Stupac C        |            | <b>Stupac D</b> |               |
|-----------------|------------|-----------------|------------|-----------------|------------|-----------------|---------------|
|                 |            |                 |            |                 |            |                 |               |
| Mean            | 86.67066   | Mean            | 43.08647   | Mean            | 1.66837    | Mean            | 7.95302       |
| Standard        |            | Standard        |            | Standard        |            | Standard        |               |
| Error           | 0.676743   | Error           | 0.148634   | Error           | 0.034649   | Error           | 0.218106      |
| Median          | 96.15625   | Median          | 43.6039    | Median          | 0.636421   | Median          | 1.290728      |
| Mode            | 29.6875    | Mode            | 40.51519   | Mode            | $\#N/A$    | Mode            | $\#\!N\!/\!A$ |
| Standard        |            | Standard        |            | Standard        |            | Standard        |               |
| Deviation       | 38.75796   | Deviation       | 8.512454   | Deviation       | 1.984376   | Deviation       | 12.49119      |
| Sample          |            | Sample          |            | Sample          |            | Sample          |               |
| Variance        | 1502.179   | Variance        | 72.46187   | Variance        | 3.937748   | Variance        | 156.0299      |
| Kurtosis        | $-0.97915$ | Kurtosis        | 0.277737   | Kurtosis        | 0.005914   | Kurtosis        | 2.655811      |
| Skewness        | $-0.39129$ | Skewness        | 0.309197   | Skewness        | 1.086174   | Skewness        | 1.803411      |
| Range           | 166.0234   | Range           | 62.17935   | Range           | 9.206535   | Range           | 69.77835      |
| Minimum         | 5.8125     | Minimum         | 24.77204   | Minimum         | $-1.13701$ | Minimum         | $-1.67672$    |
| Maximum         | 171.8359   | Maximum         | 86.9514    | Maximum         | 8.069522   | Maximum         | 68.10162      |
| Sum             | 284279.8   | Sum             | 141323.6   | Sum             | 5472.253   | Sum             | 26085.9       |
| Count           | 3280       | Count           | 3280       | Count           | 3280       | 3280<br>Count   |               |
|                 |            |                 |            |                 |            | <b>Stupac H</b> |               |
| <b>Stupac E</b> |            | <b>Stupac F</b> |            | <b>Stupac G</b> |            |                 |               |
|                 |            |                 |            |                 |            |                 |               |
| Mean            | 27.71623   | Mean            | 38.99691   | Mean            | 5.909953   | Mean            | 66.29963      |
| Standard        |            | Standard        |            | Standard        |            | Standard        |               |
| Error           | 0.703545   | Error           | 0.42215    | Error           | 0.082827   | Error           | 1.682064      |
| Median          | 6.123746   | Median          | 30.86544   | Median          | 5.460473   | Median          | 30.85634      |
| Mode            | 1.610368   | Mode            | $\#N/A$    | Mode            | $\#N/A$    | Mode            | $\#N/A$       |
| Standard        |            | Standard        |            | Standard        |            | Standard        |               |
| Deviation       | 40.29292   | Deviation       | 24.17708   | Deviation       | 4.74361    | Deviation       | 96.33394      |
| Sample          |            | Sample          |            | Sample          |            | Sample          |               |
| Variance        | 1623.52    | Variance        | 584.531    | Variance        | 22.50183   | Variance        | 9280.229      |
| Kurtosis        | 2.489726   | Kurtosis        | $-1.04816$ | Kurtosis        | 1.092584   | Kurtosis        | 18.33811      |
| Skewness        | 1.811237   | Skewness        | 0.535661   | Skewness        | 0.848782   | Skewness        | 3.28738       |
| Range           | 211.6597   | Range           | 102.2065   | Range           | 36.04655   | Range           | 1142.228      |
| Minimum         | 0.289298   | Minimum         | 7.448817   | Minimum         | $-2.5568$  | Minimum         | $-1.87468$    |
| Maximum         | 211.949    | Maximum         | 109.6553   | Maximum         | 33.48975   | Maximum         | 1140.353      |
| Sum             | 90909.23   | Sum             | 127909.9   | Sum             | 19384.65   | Sum             | 217462.8      |

*Tablica 3.9. Deskriptivna statistika za pojedine stupce ujednačenog seta podataka*

Za kraj analize ujednačenog seta podataka, prikazuje se korelacija zasebnih stupaca sa ostalim stupcima. Postupak dobivanja korelacije ostaje isti kao i kod korelacije standardnog seta podataka. Rezultati korelacije nalaze se u tablici 3.10.

| Korelacija (=CORREL)        |                           |                        |            |  |  |  |  |  |
|-----------------------------|---------------------------|------------------------|------------|--|--|--|--|--|
|                             | <b>INTEGRIRANI PROFIL</b> | <b>DM-SNR KRIVULJA</b> |            |  |  |  |  |  |
| A                           | $-0.773166194$            | E                      | 0.548475   |  |  |  |  |  |
| B                           | $-0.513819858$            | F                      | 0.72234    |  |  |  |  |  |
| $\mathcal{C}_{\mathcal{C}}$ | 0.736562639               | G                      | $-0.66436$ |  |  |  |  |  |
|                             | 0.608194951               | H                      | $-0.50186$ |  |  |  |  |  |
|                             | <b>KLASA SIGNALA</b>      |                        |            |  |  |  |  |  |
|                             |                           |                        |            |  |  |  |  |  |

*Tablica 3.10. Korelacija između pojedinih stupaca ujednačenog seta podataka*

## <span id="page-29-0"></span>**3.2. Umjetne neuronske mreže**

Pojam umjetnih neuronskih mreža izveden je iz bioloških neuronskih mreža koje čine strukturu ljudskog mozga. Slično principu ljudskog mozga koji se sastoji od neurona koji su međusobno povezani, umjetne neuronske mreže također adaptiraju i primjenjuju koncept povezanih neuronskih mreža u različitim slojevima mreže. Na slikama 3.10. i 3.11., prikazani su modeli biološke i umjetne neuronske mreže s njihovim dijelovima.

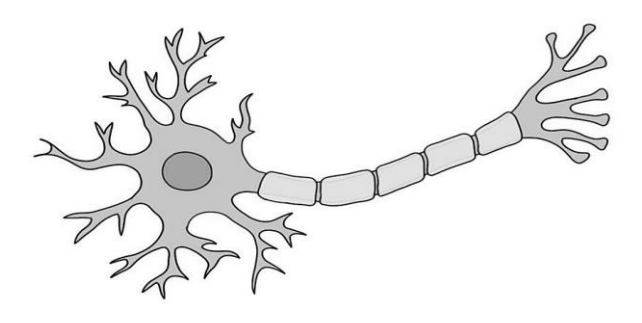

*Slika 3.10. Model biološke neuronske mreže [15]*

Glavni dijelovi biološke neuronske mreže su dendriti, aksoni, sinapse i stanična jezgra. Uspoređujući dijelove biološke neuronske mreže i umjetne neuronske mreže, može se determinirati poveznica između dvije mreže. Dendriti iz biološke mreže predstavljaju ulazne informacije koji se implementiraju na umjetnoj mreži, stanična jezgra koja u teoriji prenosi staničnu genetsku informaciju predstavlja se kao čvor, sinapse u umjetnoj neuronskoj mreži

prezentiraju se kao težinski faktori koji determiniraju jakost povezanosti umjetne mreže, a aksoni predstavljaju izlaze u mreži.

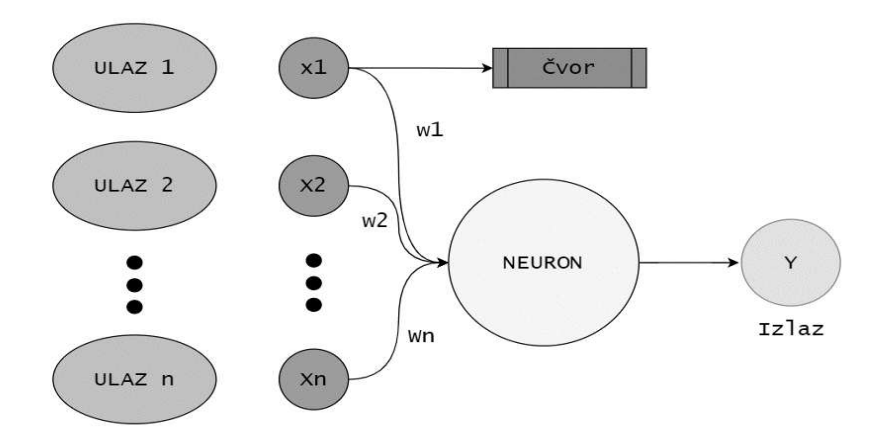

*Slika 3.11. Model umjetne neuronske mreže*

Cilj umjetne neuronske mreže u području umjetne inteligencije je pokušaj "oponašanja" mreže neurona koji čine ljudski mozak tako da računala imaju svojstvo razumijevanja stvari i donošenja odluka na način kako to čine ljudska bića. Umjetna neuronska mreža dizajnirana je kreiranjem programa koji se implementira na računalo tako da računalo stekne mogućnost ponašanja poput povezanih moždanih stanica.

Ljudski mozak približno sadrži oko 1000 milijardi (trilijun) neuronskih stanica. Svaki neuron zasebno sadrži oko 1000 do 100 000 asocijacijskih točaka. U ljudskom mozgu podaci su pohranjeni na način da se oni distribuiraju, a mogućnost čovjeka je paralelno izdvajanje jednog dijela tih podataka iz memorije kada je god to potrebno.

Umjetna neuronska mreža može se prikazati preko primjera digitalnih logičkih vrata koji primaju i daju ulazne i izlazne varijable. Vrata "ILI" (OR) primaju dva ulaza. Ako jedan ili oba ulaza poprimaju vrijednost 1 ili ON, tada se na izlazu prikazuje varijabla 1 (ON). Ako su oba ulaza isključena i poprimaju vrijednost 0, tada izlaz daje vrijednost 0 (OFF). Iz tog primjera može se zaključiti kako izlazna varijabla ovisi o ulaznoj varijabli. Taj slučaj ne odnosi se na ljudski mozak, čiji se odnos ulaza i izlaza konstantno mijenja, iz razloga što neuroni u mozgu kontinuirano "uče".

Osobine umjetnih neuronskih mreža su:

- Svojsvo dobre procjene nelinearnosti
- Mogućnost rada sa nejasnim ili nepotpunim podacima
- Robusnost na pogreške u podacima
- Rad sa velikim brojem parametara i setova podataka
- Mogućnost prilagodnje na okolinu

Svojstva umjetnih neuronskih mreža su:

- Nelinearnost
- Preslikavanje ulaz-izlaz (učenje s nadzorom)
- Adaptivnost
- Tolerancija na pogreške
- VLSI implementacija

## <span id="page-31-0"></span>3.2.1. Umjetni neuron (Threshold logic unit, TLU)

Umjetni neuron osnova je umjetne neuronske mreže koji se najčešće prikazuje kao McCulloch-Pitts model, koji je prikazan na slici 3.12. Ovaj model je prvi računalni model neurona koji je predložen od strane neuroznanstvenika Warrena MuCullocha i logičara Waltera Pittsa 1943. godine.

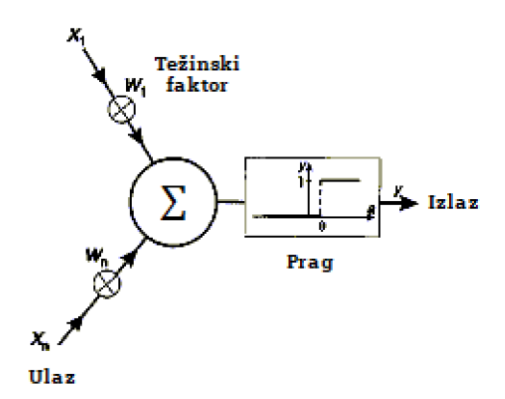

*Slika 3.12. McCulloch-Pitts model* 

Ulazne varijable skupljaju se u više ulaznih signala. Svaki ulazni signal množi se s težinskim faktorom za opskrbu težinskog signala. Nakon tog procesa, težinski se signal uvodi u sumacijsku točku, gdje se sve prethodne vrijednosti zbrajaju i gdje se formira signal koji će biti implementiran u ulaz aktivacijske funkcije. Logička jedinica praga uspoređuje ulaznu aktivacijsku funkciju sa vrijednošću praga. Ako je ta vrijednost prešla vrijednost praga, na

izlazu se generira vrijednost 1, a ako vrijednost ne prelazi vrijednost praga, generira se izlaz 0. Izlazne linije distribuiraju izlazni signal na više pozicija.

#### <span id="page-32-0"></span>3.2.1.1. Ulaz

Svaki "threshold logic unit" može poprimiti bilo koji broj ulaza. Svaki ulaz prikuplja signal ili izvan mreže ili iz drugih jedinice unutar preže preko sinapse. Obično je tip signala Booleov (Booleov signal najčešći je način pregledavanja učitanih podataka, omogućuju pregled logičke razine jednog kanala u bilo kojem trenutku u vremenu), i uzima samo vrijednosti 1, -1, ili 0.

Jedan ulaz odgovara dovodnoj sinapsi na dendritskom stablu biološkog neurona, a signal odgovara aktivaciji ili deaktivaciji sinapse unutar određenog vremenskog razdoblja. Broj ulaza definira dimenzionalnost prostora stanja unutar kojeg neuron operira (jedna dimenzija za svaki ulaz i jedna za determiniranu vrijednost praga). Vrijednosti ulaza definiraju točku unutar tog prostora.

## <span id="page-32-1"></span>3.2.1.2. Težinska funkcija

Umjetni neuron sadrži isti broj težinskih funkcija koliko ima ulaza. Između svake funkcije i ulaza vrijedi odnos 1:1. Funkcija težine uvećava (množi) ulazni signal s vrijednošću težinskog faktora prije vraćanja rezultata u sumacijsku točku. Vrijednost težine ulaza u jednostavnom umjetnom neuronu podudara se s elektrokemijskim svojstvima putanja u kristalnom stablu biološkog neurona. U biološkom neuronu ti putovi vode do pridružene ulazne sinapse do aksonskog brežuljka. Vrijednosti težine definiraju orijentaciju hiper ravnine koja raspolavlja prostor definiran ulazima.

### <span id="page-32-2"></span>3.2.1.3.Sumacijska točka

Jedinka "threshold logic unit-a" u sebi sadrži jednu sumacijsku točku koja ima funkciju zbrajanja svih težinskih funkcija prije nego što aktivacijska funkcija vrati izlaznu varijablu. Sumacijska točka odgovara konvergenciji kristalnog stabla u jedinki i integraciji zadanog signala tijekom vremena sve dok ne stigne do aksonskog brežuljka. Funkcije zbrajanja, zajedno sa težinskim funkcijama, projiciraju točku definiranu vrijednostima ulaza duž osi praga na hiper ravninu definiranu vrijednostima težine.

## <span id="page-33-0"></span>3.2.1.4.Funkcija praga (aktivacijska funkcija) i izlaz

Svaki umjetni neuron sadrži jednu aktivacijsku funkciju koja u "*threshold logic unit-u*" predstavlja funkciju praga. Vrijednost zbroja uspoređuje se s vrijednošću praga. Ako je zbroj veći od praga, funkcija poprima vrijednost 1. U protivnom, kada zbroj ne dosegne vrijednost veću od praga, funkcija uzima vrijednost 0.

Aktivacijska funkcija odgovara skupljanju akcijskog potencijala na aksonskom brežuljku. Što je veći potencijal potreban za ispuštanje signala niz akson, to je prag neurona viši.

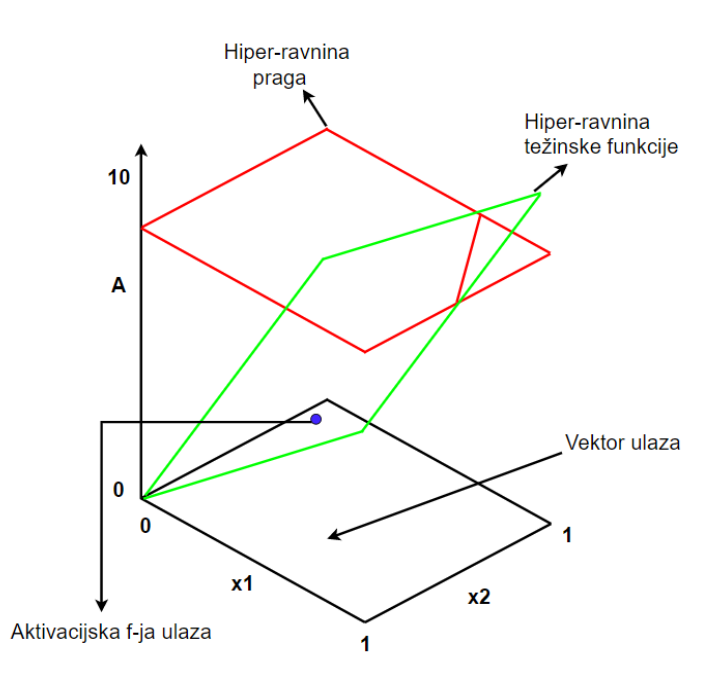

*Slika 3.13. Usporedba hiper-ravnina u THU* 

Na slici 3.13. prikazana je usporedba pozicija hiper ravnina u *"threshold logic unit-u*". Vrijednost funkije praga definira hiper ravninu koja je ortogonalna na os praga. Ova hiper ravnina praga može prepoloviti hiper ravninu koja je definirana vrijednostima težinske funkcije, tako da će jedan dio biti iznad praga, a drugi dio ispod. Funkcija praga ispituje ulaznu vrijednost koja je projicirana na hiper ravnini. Ako se ulaz projicira na dio iznad praga, aktivacijska vrijednost je 1, u suprotnom je 0 (što je i vidljivo na slici 3.13.).

"*Threshold logic unit*" može imati proizvoljan broj izlaza. Svaki izlaz uzima uzima vrijednost aktivacijske funkcije i prosljeđuje je ili mrežnom izlazu ili drugim jedinicama unutar neuronske mreže.

## <span id="page-34-0"></span>3.2.2. Mreža bez povratnih mreža

Mreža bez povratnih veza (eng. "*Feedforward neural network*"), izvedba je neuronskih mreža u kojoj poveznice između jedinica ne tvore nikakvu formu ciklusa. Ovaj tip neuronskih mreža bio je prva i najjednostavnija vrsta koja se primjenjivala u području umjetne inteligencije. Kod mreža bez povratnih veza informacije se kreću samo u jednom smjeru prema naprijed, od početnog ulaznog čvora koji se množenjem sa težinskim faktorom te kasnije kreće prema jednom ili više skrivenih slojeva, sve do izlaznog čvora. Postoje dva tipa neuronskih mreža bez povratnih veza, a to su:

- Jednoslojne mreže bez povratnih veza ("single-layer feedforward networks")
- Višeslojne mreže bez povratnih veza ("*multi-layer feedforward networks*")

## <span id="page-34-1"></span>3.2.3. Jednoslojne mreže bez povratnih veza

Najjednostavnija vrsta neuronske mreže koja se može primjeniti u području dubokog učenja je jednoslojna perceptronska mreža, koja se sastoji od jednog sloja izlaznih čvorova. Princip rada mreže je da se ulazne vrijednosti vode izravno na izlaze preko težinskih faktora.

Jednoslojni perceptroni sposobni su učiti samo linearne uzorke. 1969. godine, Marvin Minsky i Seymour Papert dokazali su da jednoslojna perceptronska mreža ne može naučiti isključivo ILI (XOR) funkciju.

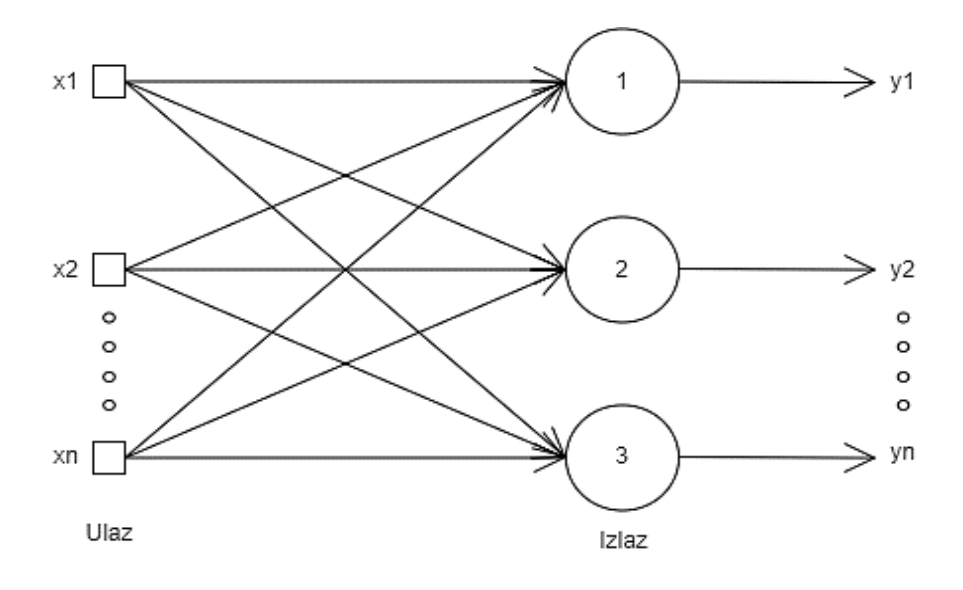

*Slika 3.14. Jednoslojna neuronska mreža bez povratnih veza*

Kao i kod osnovne neuronske mreže, izračunava se umnožak težinskog faktora s ulaznom vrijednošću mreže. Ako je vrijednost iznad zadanog praga, neuron se aktivira i prenosi aktiviranu vrijednost prema izlazu.

Jednoslojna neuronska mreža ima mogućnost izračunavanja kontinuiranog izlaza umjesto step funkcije. Najčešći izbor aktivacijske funkcije koja se primjenjuje kod korištenja jednoslojne mreže je logistička (sigmoidalna) aktivacijska funkcija.

#### <span id="page-35-0"></span>3.2.4. Mreže s povratnim vezama

Mreža s povratnim vezama (eng. "*recurrent neural network – RNN*<sup>\*</sup>), vrsta je neuronske mreže koja koristi sekvencijske podatke ili podatke iz vremenskih uzoraka. Ovaj tip algoritma dubokog učenja obično se koristi za klasične ili vremenske probleme, kao što su npr. prijevod jezika, prepoznavanje govora, opis slike itd. Ugrađeni su u moderne aplikacije za mobilne uređaje kao što su "Siri", "Google Translate" i njima slični. Slično kao i kod konvolucijskih neuronskih mreža, mreže s povratnim vezama koriste podatke za treniranje modela. Glavna razlika između konvolucijskih mreža i mreža s povratnim vezama je u njihovoj pohrani informacija (pamćenju), jer rekurentne mreže uzimaju informacije iz prethodnih ulaza kako bi utjecali i na trenutni ulaz te na izlaz.
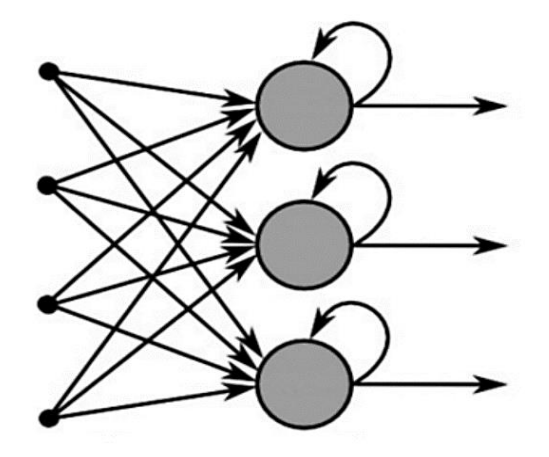

*Slika 3.15. Shema mreže s povratnim vezama. [17]*

<span id="page-36-0"></span>Dok tradicionalne neuronske mreže pretpostavljaju da su ulazni i izlazni signali neovisni jedni o drugima, izlaz ponavljajućih neuronskih mreža ovisi o prethodnim elementima unutar niza. Dok bi budući događaji bili od pomoći u određivanju rezultata danog niza, jednosmjerne neuronske mreže s povratnim vezama mogu uzeti u obzir buduće događaje u svojim predviđanjima.

#### **3.3. Višeslojni perceptron (MLP)**

Višeslojni perceptron najpoznatija je i najčešća metoda implementacije umjetne neuronske mreže. Kao što je prethodno navedeno, u većini slučajeva princip rada neuronskih mreža odnosi se na prijenos signala jednosmjerno – od ulaza prema izlazu. U takvim situacijama nema petlje u mreži, pa izlaz neurona ne utječe na varijable neurona koje se prenose preko ulaznih i skrivenih slojeva. Slojevi koji nisu izravno povezani s okolinom nazivaju se skriveni slojevi. Dodavanjem skrivenih slojeva, svaki neuron djeluje kao standardni perceptron za izlaze neurona u sloju kojem on prednjači, što znači da izlaz mreže može procijeniti konveksna područja odlučivanja koja proizlaze iz sjecišta poluravnina koju stvaraju neuroni.

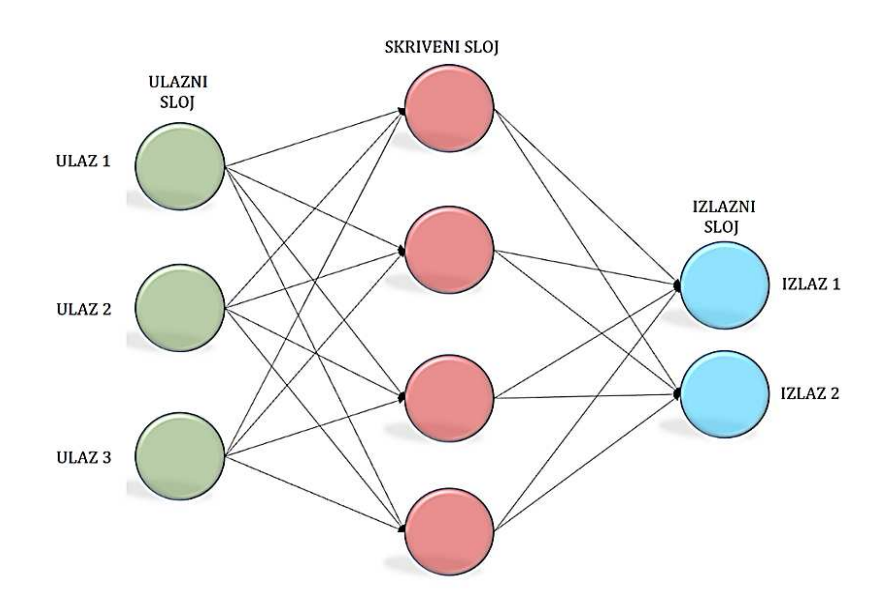

*Slika 3.16. Višeslojni perceptron*

<span id="page-37-0"></span>Glavna značajka višeslojnih perceptrona povezanost je svakog neurona u svakom sloju sa svim neuronima iz idućeg sloja, kao što je i prikazano na slici 3.16. Preciznije rečeno, svaki neuron šalje više signala, od kojih jedan signal ide svakom idućem neuronu u sljedećem sloju. Za svaki signal, perceptron koristi različite težinske vrijednosti. Broj slojeva predstavlja dubinu, a broj perceptrona u neuronu predstavlja širinu neuronske mreže. Svaki sloj može imati veliki broj perceptrona, isto tako i više slojeva, čime sustav postaje složen.

Kada je broj slojeva manji, kao kod primjera sa slike koji predstavlja formu troslojnog perceptrona, mreža je plitka (nije duboka). Dodavanjem jednog ili više slojeva u mreži stvorila bi se forma duboke neuronske mreže.

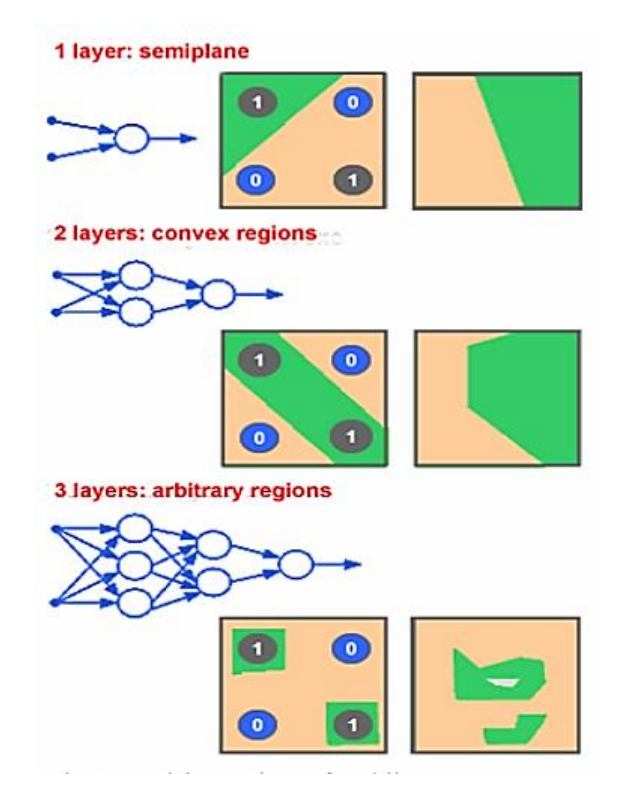

*Slika 3.17. Područja odlučivanja kod višeslojnih perceptrona*

<span id="page-38-0"></span>Razlika između MLP-a i bazne neuronske mreže je u tome što kod klasičnog perceptrona, funkcija odlučivanja ima vrijednost step funkcije ss binarnom vrijednošću izlaza, dok kod neuronskih mreža koje su se razvile iz MLP-a, koriste se aktivacijske funkcije koje rezultiraju vrijednostima stvarnih vrijednosti, obično u domeni između 0 i 1, ili između -1 i 1 (ovisno o aktivacijskog funkciji koja se primjenjuje). Time se omogućuju predviđanja na temelju vjerojatnosti ili klasifikacije podataka kroz više skupina. Sama moć višeslojnog perceptrona dolazi upravo iz nelinearnih aktivacijskih funkcija. Gotovo svaka nelinearna funkcija, osim polinomnih funkcija, može imati svrhu kod višeslojnog perceptrona.

Kako bi se determinirali izračuni koji se odvijaju na svakom zasebnom neuronu u izlaznom i skrivenom sloju primjenjuju se iduće formule:

$$
o(x) = G(b(2) + W(2)h(x))
$$
 (3.1.)

$$
h(x) = \phi(x) = s(b) + W(1)x
$$
 (3.2.)

Gdje su:

b(1), b(2) – vektori pristranosti

 $W(1)$ ,  $W(2)$  – matrica težine

G, s – aktivacijske funkcije

Set parametara za učenje prikazuje se na idući način:

$$
\theta = \{W(1), b(1), W(2), b(2)\}\tag{3.3.}
$$

Kod primjene aktivacijskih funkcija u višeslojnim perceptronima, najčešći odabiri su tangens hiperbolna i sigmoidalna aktivacijska funkcija.

#### 3.3.1. Programiranje višeslojnog perceptrona

Višeslojni perceptron najčešće se implementira u kod na način da se putem knjižnice "sklearn.neural network", poziva funkcija "MLPClassifier". U slučaju da programski paket "Python" nije u mogućnosti učitati "sklearn" knjižnicu, u nastavku je prikazan drugi način kreiranja koda koji izrađuje višeslojni perceptron bez pozivanja potrebne knjižnice.

\_\_\_\_\_\_\_\_\_\_\_\_\_\_\_\_\_\_\_\_\_\_\_\_\_\_\_\_\_\_\_\_\_\_\_\_\_\_\_\_\_\_\_\_\_\_\_\_\_\_\_\_\_\_\_\_\_\_\_\_\_\_\_\_\_\_\_\_\_\_\_\_\_\_\_

• Priprema funkcija i varijabli

```
import pandas 
import numpy as np
def logistic(x):
    return 1.0/(1 + np.exp(-x))def logistic_deriv(x):
    return logistic(x) * (1 - logistic(x))
```
Kod započinje pozivanjem najosnovnijih knjižnica koje se primjenjuju u programskom paketu "Python", a to su "Numpy" knjižnica koja se koristi pri mrežnim izračunima i primjeni matematičkih varijabli, i "Pandas" knjižnica koja korisnica pruža mogućnost uvoza seta podataka o obuci stroja iz "Microsoft Excel" datoteke.

\_\_\_\_\_\_\_\_\_\_\_\_\_\_\_\_\_\_\_\_\_\_\_\_\_\_\_\_\_\_\_\_\_\_\_\_\_\_\_\_\_\_\_\_\_\_\_\_\_\_\_\_\_\_\_\_\_\_\_\_\_\_\_\_\_\_\_\_\_\_\_\_\_\_\_\_\_\_\_\_\_\_

U nastavku koda kreira se aktivacijska funkcija "logistic" i njezina derivacija. Derivacija "logistic" funkcije služi za povratno širenje (eng. *backpropagation*), dok sama logistička funkcija služi za izračun post-aktivacijskih vrijednosti.

\_\_\_\_\_\_\_\_\_\_\_\_\_\_\_\_\_\_\_\_\_\_\_\_\_\_\_\_\_\_\_\_\_\_\_\_\_\_\_\_\_\_\_\_\_\_\_\_\_\_\_\_\_\_\_\_\_\_\_\_\_\_\_\_\_\_\_\_\_\_\_\_\_\_\_\_\_\_\_\_\_\_

Learning\_Rate = #() Ulazni sloj =  $#()$ Skriveni\_sloj = #()

```
broj_eppoha = #()np.random.seed(1)
tezinski faktor1 = np.random.uniform(-1, 1, (I dim, H dim))
tezinski_faktor1 = np.random.uniform(-1, 1, H_dim) 
preActivation H = np{\cdot}zeros(H \dim)postActivation H = np{\cdot}zeros(H \dim)
```
Drugi dio pripreme odnosi se na odabir tzv. stope učenja (eng. *Learning rate*), dimenzija ulaza i dimenzija skrivenih slojeva. Pri učenju stvarnih neuronskih mreža, odabir najpogodnijih vrijednosti za navedene varijable vrlo je bitna jer pravilnim odabirom omogućuje se maksimalni učinak strojnog učenja iz podataka o obuci. Svrha *np. random.seed(1)* funkcije je popunjavanje kreiranih matrica sa nasumičnim vrijednostima u domeni od -1 do 1.

\_\_\_\_\_\_\_\_\_\_\_\_\_\_\_\_\_\_\_\_\_\_\_\_\_\_\_\_\_\_\_\_\_\_\_\_\_\_\_\_\_\_\_\_\_\_\_\_\_\_\_\_\_\_\_\_\_\_\_\_\_\_\_\_\_\_\_\_\_\_\_\_\_\_\_\_\_\_\_\_\_\_

Završni dio pripreme, stvaranje je praznih nizova za predaktivacijske i postaktivacijske vrijednosti u skrivenim slojevima.

• *"Feedforward"* proces

```
for epoch in range(broj_epoha):
    for sample in range(broj treniranja):
         for node in range(Hidden_dimension):
             preActivation_H[node] = np.dot(podaci_treniranja[sample,:], 
weights ItoH[:, node])
            postAction H[node] = logistic(preActivation H[node])
        preActivation 0 = np.dot(postActivation H, weights HtoO)postActivation 0 = logistic(preAction 0)FE = postActivation 0 - target output[sample]
```
Dio programskog koda koji proizvodi izlaznu vrijednost i u kojima se podaci pomiču slijeva prema desno u klasičnom dijagramu neuronske mreže, tvori "*feedforward*" dio sustava. Prva *for* petlja omogućuje računanje više perioda (epoha). Unutar svake epohe stvara se izračun

\_\_\_\_\_\_\_\_\_\_\_\_\_\_\_\_\_\_\_\_\_\_\_\_\_\_\_\_\_\_\_\_\_\_\_\_\_\_\_\_\_\_\_\_\_\_\_\_\_\_\_\_\_\_\_\_\_\_\_\_\_\_\_\_\_\_\_\_\_\_\_\_\_\_\_\_\_\_\_\_\_\_

izlazne vrijednosti za svaki uzorak. Svakim idućim uzorkom bilježi se iduća *for* petlja. U zadnjoj *for* petlji, pojedinačno se učitava svaki skriveni sloj, koristeći točkasti produkt za generiranje predaktivacijskog signala i aktivacijske funkcije za generiranje postaktivacijskog signala.

"Backpropagation"

```
for H node in range(Hidden dimension):
            S greska = FE * logistic deriv(preActivation 0)
            gradient HtoO = S error *\overrightarrow{p} postActivation H[H_node]
            for I node in range(I dim):
                  input_value = training_data[sample, I_node] 
                 gradient ItoH = S error * weights HtoO[H node] *
logistic_deriv(preActivation_H[H_node]) * input_value
                  weights_ItoH[I_node, H_node] -= LR * gradient_ItoH 
            weights HtoO[H \text{ node}] -= LR * gradient HtoO
__________________________________________________________________________________
```
Nakon izvršenog proračuna za "*feedforward*" proces, stvara se posljednji dio koda za višeslojni perceptron, a on se odnosi na povratno širenje procesa. Polazna točka je izlazni čvor, čiji se podaci "vraćaju" natrag prema skrivenom čvoru te naposljetku prema ulaznom čvoru. Ovim procesom, postiže se prenošenje informacija o pogrešci koja se koristi u svrhu ispravljanja i učinkovitijeg treniranja neuronske mreže.

\_\_\_\_\_\_\_\_\_\_\_\_\_\_\_\_\_\_\_\_\_\_\_\_\_\_\_\_\_\_\_\_\_\_\_\_\_\_\_\_\_\_\_\_\_\_\_\_\_\_\_\_\_\_\_\_\_\_\_\_\_\_\_\_\_\_\_\_\_\_\_\_\_\_\_

#### **3.4. Aktivacijske funkcije**

Aktivacijske funkcije ključni su dio dizajna neuronske mreže. Kod umjetnih neuronskih mreža, aktivacijska funkcija determinira izlaz čvora s obzirom na skup ulaza. Drugim riječima, standardni integrirani krug može se promatrati kao digitalna mreža aktivacijskih funkcija koje mogu poprimati vrijednosti "ON" (1), ili "OFF" (0), ovisno o skupu ulaznih vrijednosti. Odabir pogodne aktivacijske funkcije u skrivenom sloju kontrolirat će mogućnost koliko dobro će mrežni modeli učiti predodređeni skup podataka za obuku. Izborom aktivacijske funkcije u izlaznom sloju definirat će se vrsta predviđanja koje model može odrediti. Bazna podjela funkcije odvija se u dva dijela, a to su:

- Linearne aktivacijske funkcije
- Nelinearne aktivacijske funkcije

Na slici 3.18. prikazana je linearna *("identity"*) aktivacijska funkcija f(x) = x. Vidljivo je kako izlaz funkcije nije ograničen ni u jednom rasponu (domena u skupu od -∞ do ∞). Linearna aktivacijska funkcija nije prikladna za primjenu kod skupa složenih parametara seta podataka koji se šalje neuronskim mrežama.

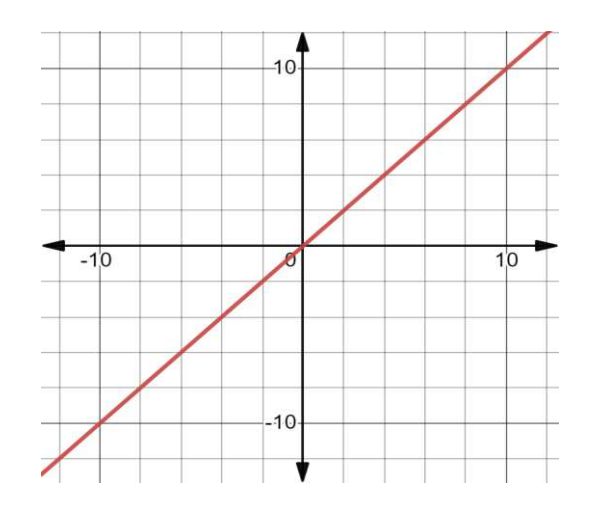

*Slika 3.18. Linearna aktivacijska funkcija f(x) = x* 

<span id="page-42-0"></span>Nelinearne aktivacijske funkcije najčešće su korištene aktivacijske funkcije. Prikladnije su za korištenje kod strojnog učenja jer olakšavaju modelu generalizaciju ili prilagodbu na različite podatke i devijaciju izlaza. Glavna terminologija koja se primjenjuje kod spominjanja nelinearnih aktivacijskih funkcija su:

- Derivacija ili diferencijal Promjena kod osi ordinate i osi apcise, također poznata kao nagib
- Monotona funkcija Funkcija koja je u svakom pogledu potpuno nerastuća ili neopadajuća

Nelinearne aktivacijske uglavnom se klasificiraju na temelju njihove domene ili tipa krivulje. Najčešće funkcije koje se primjenjuju u polju strojnog učenja su:

- ReLU "Rectified Linear Activation"
- Sigmoidalna funkcija
- Tanh Tangens hiperbolna aktivacijska funkcija

### 3.4.1. Sigmoidalna aktivacijska funkcija

Sigmoidalna (logistička) aktivacijska funkcija je funkcija koja se primjenjuje u algoritmu klasifikacije logističke regresije i spada u klasu nelinearnih aktivacijskih funkcija. Jedna od najvećih prednosti (i glavni razlog primjene) sigmoidalne funkcije je što funkcija ima vrijednosti strogo između 0 i 1. Način na koji sigmoidalna funkcija djeluje je da uzima bilo koju stvarnu vrijednost kao ulaz i daje izlazne vrijednosti u rasponu od 0 do 1.

Što je ulazna vrijednost veća (pozitivnija), to će izlazna vrijednost biti bliža vrijednosti 1, a što je manja to će vrijednost izlaza biti bliža nuli (ne dostiže vrijednost stvarne nule).

Sigmoidalna aktivacijska funkcija izračunava se na sljedeći način:

$$
f(x) = \frac{1}{1 + e^{-x}} \quad (3.4.)
$$

Gdje je:

*e* – matematička konstanta, baza prirodnog logaritma

*x* – ulazna vrijednost aktivacijske funkcije

Način primiene sigmoidalne aktivacijske funkcije u programskom paketu "Python" izvodi se na sljedeći način:

• Implementiranje "numpy" knjižnice za potrebe korištenja prirodnog logaritma i definiranje sigmoidalne funkcije:

\_\_\_\_\_\_\_\_\_\_\_\_\_\_\_\_\_\_\_\_\_\_\_\_\_\_\_\_\_\_\_\_\_\_\_\_\_\_\_\_\_\_\_\_\_\_\_\_\_\_\_\_\_\_\_\_\_\_\_\_\_\_\_\_\_\_\_\_\_\_\_\_\_\_\_\_\_\_\_\_\_\_

```
import numpy as np
import matplotlib.pyplot as plt
#Sigmoidalna aktivacijska funkcija 
def Sigmoid(x):
     return(1/(1+np.exp(-x)))
```
• Definiranje ulaznih i izlaznih vrijednosti koje se primjenjuju u sigmoidalnu funkciju:

\_\_\_\_\_\_\_\_\_\_\_\_\_\_\_\_\_\_\_\_\_\_\_\_\_\_\_\_\_\_\_\_\_\_\_\_\_\_\_\_\_\_\_\_\_\_\_\_\_\_\_\_\_\_\_\_\_\_\_\_\_\_\_\_\_\_\_\_\_\_\_\_\_\_\_\_\_\_\_\_\_\_

\_\_\_\_\_\_\_\_\_\_\_\_\_\_\_\_\_\_\_\_\_\_\_\_\_\_\_\_\_\_\_\_\_\_\_\_\_\_\_\_\_\_\_\_\_\_\_\_\_\_\_\_\_\_\_\_\_\_\_\_\_\_\_\_\_\_\_\_\_\_\_\_\_\_\_\_\_\_\_\_\_\_

\_\_\_\_\_\_\_\_\_\_\_\_\_\_\_\_\_\_\_\_\_\_\_\_\_\_\_\_\_\_\_\_\_\_\_\_\_\_\_\_\_\_\_\_\_\_\_\_\_\_\_\_\_\_\_\_\_\_\_\_\_\_\_\_\_\_\_\_\_\_\_\_\_\_\_\_\_\_\_\_\_\_

\_\_\_\_\_\_\_\_\_\_\_\_\_\_\_\_\_\_\_\_\_\_\_\_\_\_\_\_\_\_\_\_\_\_\_\_\_\_\_\_\_\_\_\_\_\_\_\_\_\_\_\_\_\_\_\_\_\_\_\_\_\_\_\_\_\_\_\_\_\_\_\_\_\_\_\_\_\_\_\_\_\_

 $ulaz = [x for x in range(-10,10)]$  $izlaz = [Sigmoid(x) for x in ulaz]$ \_\_\_\_\_\_\_\_\_\_\_\_\_\_\_\_\_\_\_\_\_\_\_\_\_\_\_\_\_\_\_\_\_\_\_\_\_\_\_\_\_\_\_\_\_\_\_\_\_\_\_\_\_\_\_\_\_\_\_\_\_\_\_\_\_\_\_\_\_\_\_\_\_\_\_\_\_\_\_\_\_\_

• Prikazivanje sigmoidalne aktivacijske funkcije:

```
plt.figure()
plt.plot(ulaz, izlaz, label = 'Sigmoid activation function' 
plt.xlabel('x')
plt.ylabel('Sigmoid(x)')
plt.grid(True)
plt.legend()
plt.show()
```
Nakon pokretanja programskog koda, dobije se dijagram na slici 3.19. koji odgovara matematičkom prikazu sigmoidalne funkcije.

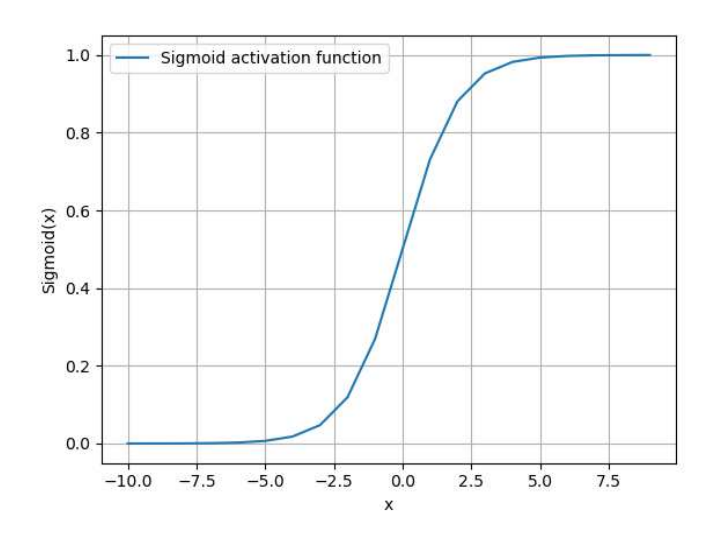

*Slika 3.19. Rezultat programskog koda 'logistic' funkcije* 

#### <span id="page-44-0"></span>3.4.2. Tangens hiperbolna aktivacijska funkcija

Tangens hiperbolna aktivacijska funkcija (ili kraće, Tanh funkcija), funkcija je koja uzima bilo koju stvarnu vrijednost na ulazu i daje izlazne vrijednosti u domeni od -1 do 1. Vrlo je slična sigmoidalnoj funkciji (poprima isti oblik krivulje kao i sigmoidalna funkcija), i na sličan se način programira u programskom paketu "Python". Što je ulazna vrijednost veća (pozitivnija), izlaz će dati vrijednost bliži vrijednosti 1, a što je manja (negativnija), izlazna vrijednost težit će vrijednosti -1. Aktivacijska funkcija tanh izražava se na sljedeći način:

$$
f(x) = \frac{e^{x} - e^{-x}}{e^{x} + e^{-x}}
$$
 (3.5.)

$$
f(x) = \frac{2}{1 + e^{-2x}} - 1 \qquad (3.6.)
$$

Gdje je:

*e* – matematička konstanta, baza prirodnog logaritma

*x* – ulazna vrijednost aktivacijske funkcije

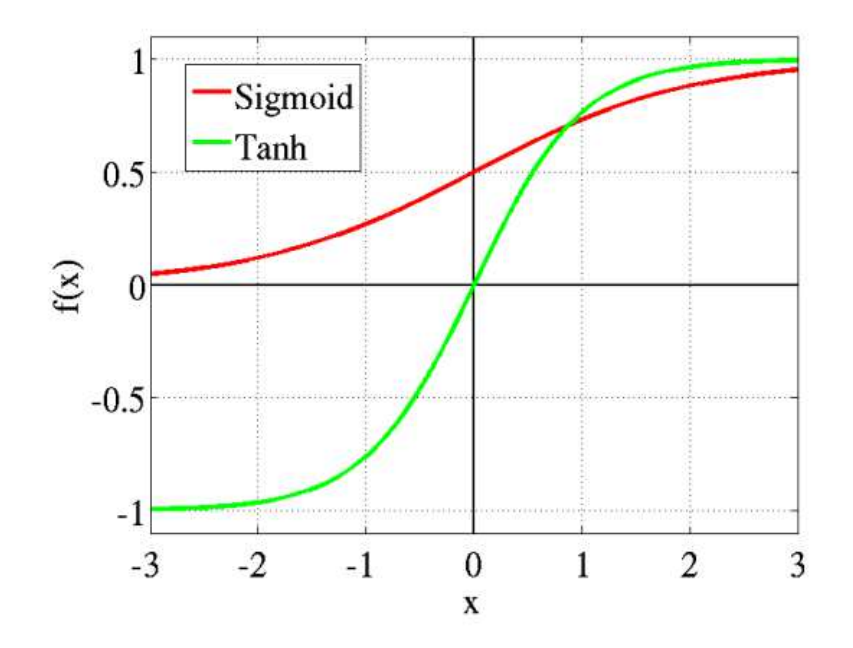

<span id="page-45-0"></span>*Slika 3.20. Usporedba odziva za sigmoidalnu i tangens hiperbolnu aktivacijsku funkciju* 

U nastavku je prikazan programski kod za implementaciju tangens hiperbolne funkcije te rezultat programskog koda koji se implementira na skrivene slojeve neuronskih mreža.

• Implementiranje "numpy" knjižnice za potrebe korištenja prirodnog logaritma i definiranje tanh funkcije:

\_\_\_\_\_\_\_\_\_\_\_\_\_\_\_\_\_\_\_\_\_\_\_\_\_\_\_\_\_\_\_\_\_\_\_\_\_\_\_\_\_\_\_\_\_\_\_\_\_\_\_\_\_\_\_\_\_\_\_\_\_\_\_\_\_\_\_\_\_\_\_\_\_\_\_\_\_\_\_\_\_\_

```
from math import exp
from matplotlib import pyplot
# tanh activation function
def tanh(x):
      return (exp(x) - exp(-x)) / (exp(x) + exp(-x))#drugi nacin definiranja tanh funkcije 
def tanh(x):
      return(np.exp(x) – np.exp(-x)) / (np.exp(x) + np.exp(-x))
```
• Definiranje ulaznih i izlaznih vrijednosti i prikaz dobivene funkcije:

\_\_\_\_\_\_\_\_\_\_\_\_\_\_\_\_\_\_\_\_\_\_\_\_\_\_\_\_\_\_\_\_\_\_\_\_\_\_\_\_\_\_\_\_\_\_\_\_\_\_\_\_\_\_\_\_\_\_\_\_\_\_\_\_\_\_\_\_\_\_\_\_\_\_\_\_\_\_\_\_\_

\_\_\_\_\_\_\_\_\_\_\_\_\_\_\_\_\_\_\_\_\_\_\_\_\_\_\_\_\_\_\_\_\_\_\_\_\_\_\_\_\_\_\_\_\_\_\_\_\_\_\_\_\_\_\_\_\_\_\_\_\_\_\_\_\_\_\_\_\_\_\_\_\_\_\_\_\_\_\_\_\_\_

```
# define input data
inputs = [x for x in range(-10, 10)]# calculate outputs
outputs = [tanh(x) for x in inputs]
# plot inputs vs outputs
```
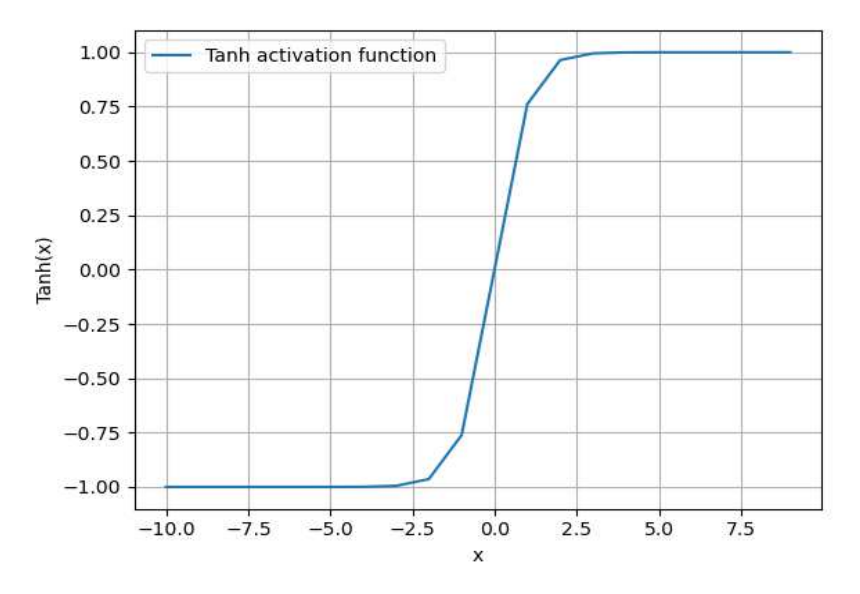

\_\_\_\_\_\_\_\_\_\_\_\_\_\_\_\_\_\_\_\_\_\_\_\_\_\_\_\_\_\_\_\_\_\_\_\_\_\_\_\_\_\_\_\_\_\_\_\_\_\_\_\_\_\_\_\_\_\_\_\_\_\_\_\_\_\_\_\_\_\_\_\_\_\_\_\_\_\_\_\_\_\_

*Slika 3.21. Rezultat programskog koda tanh funkcije* 

#### <span id="page-46-0"></span>3.4.3. ReLU aktivacijska funkcija

Rektificirana linearna aktivacijska funkcija (eng. "*Rectified linear activation function"*), najčešće je korištena funkcija koja se koristi za skrivene slojeve. Uobičajena je iz razloga što je jednostavna za implementaciju te je učinkovita u prevladavanju limitacija drugih, prethodno korišenih aktivacijskih funkcija kao što su sigmoidalna i tanh funkcija. Preciznije rečeno, ReLU funkcija manje je osjetljiva na nestajanje gradijenata koji sprječavaju treniranje modela dubokog učenja. Iako ovaj tip aktivacijske funkcije sadrži veliki broj prednosti, model može patiti od problema kao što su zasićene ili tzv. mrtve jedinice. U nastavku je prikazan izraz za izračunavanje aktivacijske funkcije i graf funkcije (slika 3.22.)

$$
f(x) = \begin{cases} 0, ako je x < 0 \\ x, ako je x \ge 0 \end{cases}
$$
 (3.7.)

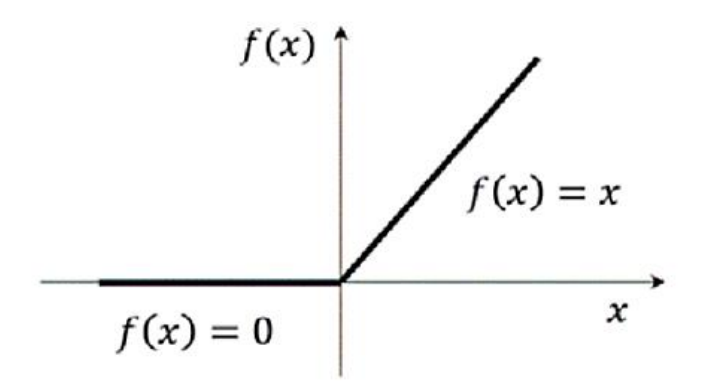

*Slika 3.22. ReLU aktivacijska funkcija* 

<span id="page-47-0"></span>Princip računanja ReLU funkcije izračunava se na sljedeći način:

• Uvodi se varijabla ma $x(0.0, x)$ 

Čime se postavlja uvjet u kojem se vraća vrijednost 0.0, ako je ulazna vrijednost *x* negativna, a u protivnom se vraća vrijednost *x,* ako je ulazna vrijednost veća ili jednaka nuli.

Što se tiče implementacije aktivacijske funkcije ReLU u programski paket "Python", ona se primjenjuje na sljedeći način:

\_\_\_\_\_\_\_\_\_\_\_\_\_\_\_\_\_\_\_\_\_\_\_\_\_\_\_\_\_\_\_\_\_\_\_\_\_\_\_\_\_\_\_\_\_\_\_\_\_\_\_\_\_\_\_\_\_\_\_\_\_\_\_\_\_\_\_\_\_\_\_\_\_\_\_\_\_\_\_\_\_\_

\_\_\_\_\_\_\_\_\_\_\_\_\_\_\_\_\_\_\_\_\_\_\_\_\_\_\_\_\_\_\_\_\_\_\_\_\_\_\_\_\_\_\_\_\_\_\_\_\_\_\_\_\_\_\_\_\_\_\_\_\_\_\_\_\_\_\_\_\_\_\_\_\_\_\_\_\_\_\_\_\_\_

\_\_\_\_\_\_\_\_\_\_\_\_\_\_\_\_\_\_\_\_\_\_\_\_\_\_\_\_\_\_\_\_\_\_\_\_\_\_\_\_\_\_\_\_\_\_\_\_\_\_\_\_\_\_\_\_\_\_\_\_\_\_\_\_\_\_\_\_\_\_\_\_\_\_\_\_\_\_\_\_\_\_

\_\_\_\_\_\_\_\_\_\_\_\_\_\_\_\_\_\_\_\_\_\_\_\_\_\_\_\_\_\_\_\_\_\_\_\_\_\_\_\_\_\_\_\_\_\_\_\_\_\_\_\_\_\_\_\_\_\_\_\_\_\_\_\_\_\_\_\_\_\_\_\_\_\_\_\_\_\_\_\_\_\_

• Uvođenje matplotlib knjižnice i definiranje ReLu aktivacijske funkcije

```
from matplotlib import pyplot as plt
def rectified(x):
      return max(0.0, x)
```
• Definiranje ulaznih i izlaznih parametara i prikaz dijagrama

```
ulaz = [x for x in range(-10, 10)]izlaz = [rectified(x) for x in ulaz]plt.plot(ulaz,izlaz)
plt.xlabel('ulaz')
plt.ylabel('izlaz')
plt.legend
plt.grid(True)
plt.show()
```
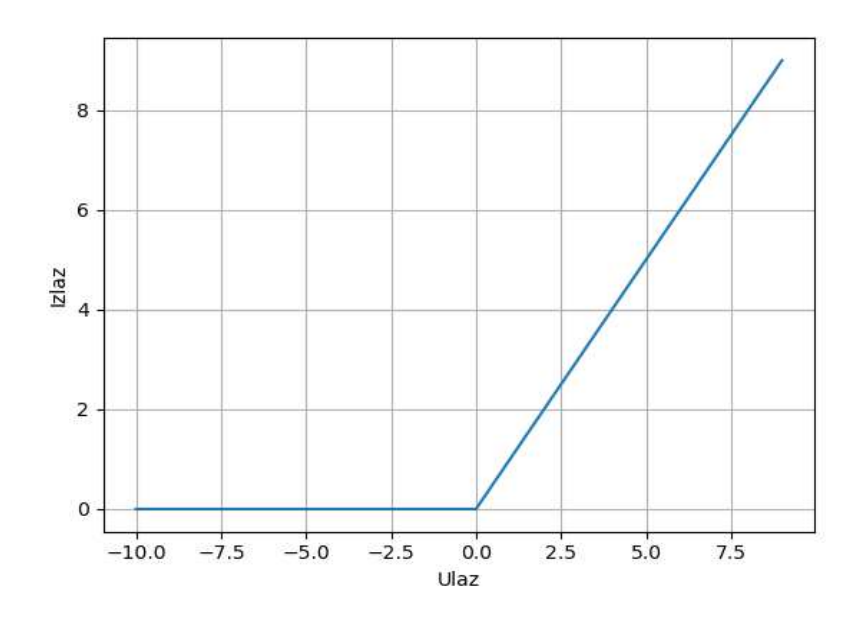

<span id="page-48-0"></span>*Slika 3.23. Rezultati programskog koda za primjenu ReLU aktivacijske funkcije* 

Kod primjene ReLU aktivacijske funkcije na skrivene slojeve, često se u praksi primjenjuje funkcija "He Uniform", čime se težinski faktori i ulazni podaci ograničavaju na rang između vrijednosti 0 i 1 (normalizacija).

ReLU funkcija najčešće se primjenjuje kod višeslojnih perceptrona (MLP) i konvolucijskih neuronskih mreža (CNN). Prednosti korištenja ReLU aktivacijske funkcije su:

- Računalna jednostavnost Za razliku od sigmoidalne i tangens hiperbolne funkcije koje zahtijevaju upotrebu eksponencijalnih izračuna, implementacija ReLU aktivacijske funkcije jednostavna je za primijeniti na skrivene slojeve
- Reprezentativna rijetkost Važna prednost ReLU-a je sposobnost ispisivanja stvarne nulte vrijednosti. Tanh i sigmoidalne aktivacijske funkcije uče aproksimirati nulti izlaz ili vrijednost koja je djelomično jednaka nuli, ali ne pravu nultu vrijednost.
- Linearno ponašanje ReLU aktivacijska funkcija uglavnom izgleda i djeluje kao linearna aktivacijska funkcija (općenito, neuronsku mrežu lakše je optimizirati ako je njeno ponašanje linearno ili djelomično linearno).
- Treniranje dubokih mreža Razvojem hardverskih računalnih specifikacija, implementiranje ReLU aktivacijska funkcija ima mogućnost iskorištavanja svih raspoloživih resursa i uspješnost u treniranju dubokih višeslojnih mreža s nelinearnom aktivacijskom mrežom metodom povratnog širenja.

#### **3.5. Usporedba zvijezda i pulsara**

Opće je poznato kako su zvijezde nebeska tijela koja se sastoje od enormne količine plinova, primarno vodika i helija. Kako bi se kvalitetno opisala usporedba pulsara i zvijezde, važno je napomenuti ključnu kategorizaciju "običnih" zvijezda. Glavna kategorizacija zvijezda vrši se po njihovoj masi i temperaturi te isto tako po njihovom spektru (elementu kojeg zvijezda apsorbira) i svjetlini (prividna magnituda). Na osnovu navedenih parametara, astronomi su zvijezde podijelili u 7 spektralnih tipova (kako bi se predočili stvarni radijus i masa zvijezde, oni će biti opisani kroz mjerilo Sunca):

| Oznaka<br>spektralnog<br><u>tipa</u> | Boja            | Temperatura<br>[K] | Radijus    | Masa       | Luminiscencija    | Životni<br>vijek<br>[milijarde<br>godina] |
|--------------------------------------|-----------------|--------------------|------------|------------|-------------------|-------------------------------------------|
| $\mathbf 0$                          | Plava           | 40 000 K           | $10 S$ un  | 50<br>Sun  | 100 000 Sun       | 10                                        |
| B                                    | Plava           | 20 000 K           | 5 Sun      | 10<br>Sun  | 1000 Sun          | 100                                       |
| $\mathbf{A}$                         | Plava           | 8500 K             | $1.7 S$ un | 2.0<br>Sun | $20 \mathrm{Sun}$ | 1                                         |
| F                                    | Plava/Bijela    | 6500 K             | $1.3 S$ un | 1.5<br>Sun | $4.0 S$ un        | $\overline{3}$                            |
| G                                    | Bijela/Žuta     | 5700 K             | $1.0 S$ un | 1.0<br>Sun | $1.0 S$ un        | 10                                        |
| $\mathbf K$                          | Narančasta/Žuta | 4500 K             | $0.8$ Sun  | 0.7<br>Sun | $0.2$ Sun         | 50                                        |
| M                                    | Crvena          | 3200 K             | $0.3$ Sun  | 0.2<br>Sun | $0.01$ Sun        | 200                                       |

*Tablica 3.11. Kategorizacija zvijezda glavnog niza (eng. Main sequence stars)* 

Ovaj način kategorizacije poznat je i kao Morgan Keenan-ov sistem. MK sistem uveden je 1943. Godine i dan danas koristi se u modernoj astronomiji kao najpouzdanija klasifikacija zvijezda.

Pulsar ili neutronska zvijezda najgušći je objekt kojeg astronomi mogu promatrati izravno, te zbog njegove gustoće, jedan je od najekstremnijih objekata u svemiru. U većini slučajeva, dijametar pulsara iznosi nekoliko kilometara te bi mogao pokriti veći grad na zemlji. Iako je po radijusu pulsar prema astronomskim jedinicama mikroskopski malen objekt, njegova masa može doseći i mase zvijezda glavnog niza.

#### 3.5.1. Formiranje i karaktetistike pulsara

Kako bi se pojasnilo formiranje pulsara, važno je objasniti odnos zvjezdane gravitacije i fuzije. Sama gravitacija privlači zvjezdanu plazmu prema samom centru zvijezde. Materijal u plazmi (primarno vodik), kompresira se sa silom dovoljnom da se jezgre vodika spajaju. Vodik se fuzijom pretvara u helij, čime se oslobađa dovoljna količina energije koja održava zvjezdanu ravnotežu između gravitacijske sile i fuzije (dok god postoji ova ravnoteža, zvijezde su stabilni objekti).

S vremenom, vodik u zvijezdi se potroši, nakon čega ostaje samo helij, koji nakon spajanja jezgri postaje ugljik i kisik. Kod zvijezda glavnog niza, proces izgaranja plina završava kod fuzije ugljika i kisika, čime ovaj tip zvijezda prelazi u tzv "white dwarf", ali kod sekvenci zvijezda koje su puno teže od npr. Sunca, dolazi do komplikacija kada se potroši sav helij u zvijezdi. U određenom trenutku, kada zvijezda potroši sav helij u sebi, odnos radijacije i gravitacijske sile više nije uravnotežen. Gravitacija privlači materijal zvijezde prema centru, zbog čega zvijezda postaje sve gušća. Jezgra zvijezde gori jače i brže, zbog čega nastaje fuzija "težih" elemenata (ugljik prelazi u neon, neon prelazi u kisik, kisik u silicij i na posljetku, silicij prelazi u željezo).

Nastankom željeza (koji je u kemiji prikazan kao nuklearni pepeo) u jezgri, zvijezda više nije u mogućnosti stvarati fuziju jer nema energiju za kreiranje fuzije. Gravitacija u potpunosti dominira zvijezdom te njenom silom privlači kompletnu masu prema željeznoj jezgri (pritisak postaje dovoljan da se elektroni i protoni spajaju u neutrone,kojim se zatim stlače dovoljnom snagom da se između atomskih jezgri izgubi sav prazan prostor). Nakon toga, cijela zvijezda implodira (brzinom od 25% brzine svjetlosti), i nastaje astronomski fenomen zvani supernova. Zaključno ovom procesu, nakon supernove, preostali materijal od zvijezde formira se i oblikuje pulsar.

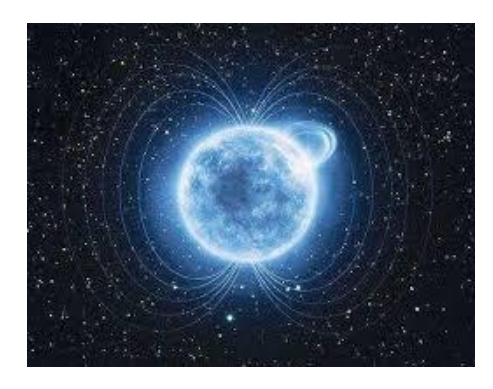

*Slika 3.24. Grafički prikaz pulsara [21]* 

Kao što je prethodno navedeno, pulsari su neutronske zvijezde koje se brzo okreću te zbog njihovih karakteristika, predstavljaju najekstremniji objekt u svemiru koji se može promatrati direktno. Uz crnu rupu, pulsari imaju najveću gravitaciju u svemiru (da se snaga gravitacijske sile poveća, pulsar bi postao crna rupa). Svjetlost je iskrivljena oko pulsara, što znači da se promatranjem pulsara može vidjeti prednja i dio zadnje strane u isto vrijeme.

Jedna od najznačajnijih karakteristika pulsara njihova je rotacija. Čim se neutronska zvijezda formira, počinje se rotirati oko svoje osi. Dok rotacija Sunca oko svoje osi traje 24 dana, pulsari se mogu vrtiti i do nekoliko milijuna puta u sekundi. Rotacijom se stvaraju pulsevi, jer magnetsko polje zvijezde rotacijom stvara radio valove. U našoj galaksiji, astronomi su trenutno pronašli približno 2000 radio pulsara. Važno je napomenuti činjenincu da je magnetsko polje pulsara najjače u svemiru. Usporedbe radi, magnetsko polje našeg planeta iznosi 0.00005 Tesli, dok magnetko polje prosječne neutronske zvijezde iznosi i preko 100 milijardi Tesli (pulsari koji imaju ovakvu snagu magnetskog polja nazivaju se magnetari)

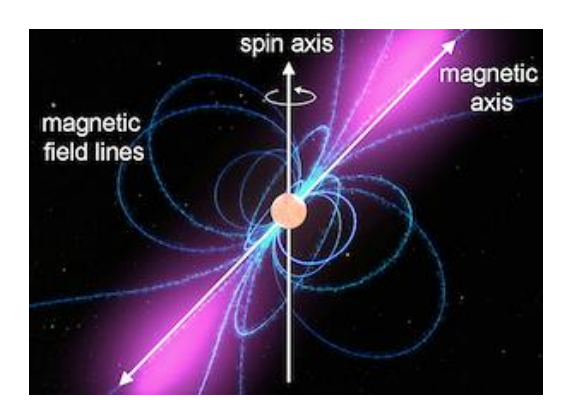

*Slika 3.25. Rotacija neutronske zvijezde [21]* 

# **4. TRENIRANJE MODELA I REZULTATI**

Kao što je napomenuto u prethodnom poglavlju, implementaciju višeslojnog perceptrona za strojno učenje puno je lakše izvesti uvozom programske funkcije '*MLPClassifier'* iz programske knjižnice '*sklearn.neural\_network'*. Upravo je ta funkcija glavna značajka izrađenog programskog koda za treniranje modela i sami rezultati ovise o korekciji njenih parametara koji određuju uspješnost strojnog učenja. Cilj koji bi zadovoljio zahtjeve strojnog učenja je 88% preciznosti klasifikacije, s naglaskom na izmjenu atributa klasifikatora kako bi se dobili što je moguće bolji rezultati. U nastavku je prikazan primjer implementacije '*MLPClassifier'-a* s objašnjenjem pojedinih atributa koji čine sastavni dio klasifikatora.

\_\_\_\_\_\_\_\_\_\_\_\_\_\_\_\_\_\_\_\_\_\_\_\_\_\_\_\_\_\_\_\_\_\_\_\_\_\_\_\_\_\_\_\_\_\_\_\_\_\_\_\_\_\_\_\_\_\_\_\_\_\_\_\_\_\_\_\_\_\_\_\_\_\_\_\_\_\_\_\_\_\_

```
MLPClassifier = [{'hidden layer sizes': [(10,10,10,10),
                 (10,10,10), (10,10), (10)],
                   'activation': ['logistic','tanh','relu','identity'],
                   'solver': ['adam', 'lbfgs','sgd'],
                   'learning_rate':['constant','adaptive','invscaling'], 
                  'learning_rate_init': [0.1,0.01,0.5, 0.00001],
                  l<sub>alpha</sub>': \overline{[0.01, 0.1, 0.001, 0.0001]}, 'max_iter': [1000]}]
```
\_\_\_\_\_\_\_\_\_\_\_\_\_\_\_\_\_\_\_\_\_\_\_\_\_\_\_\_\_\_\_\_\_\_\_\_\_\_\_\_\_\_\_\_\_\_\_\_\_\_\_\_\_\_\_\_\_\_\_\_\_\_\_\_\_\_\_\_\_\_\_\_\_\_\_\_\_\_\_\_\_\_

• Prvi dio klasifikatora ('hidden\_layer\_sizes') odnosi se na izgled neuronske mreže, odnosno broj skrivenih slojeva koje će neuronska mreža imati. Svaka zagrada sadrži određen broj redova skrivenih slojeva, a brojevi unutar zagrada predstavljaju broj neurona u skrivenom sloju. Primjer konfiguracije skrivenih slojeva neuronske mreže prikazan je na slici 4.1.

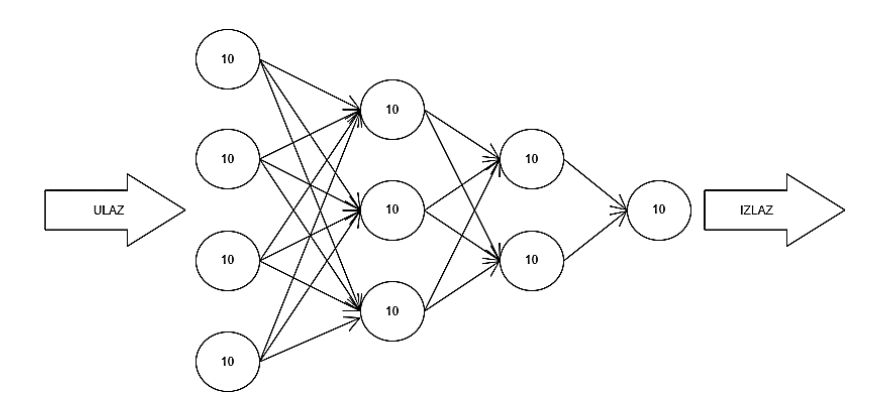

<span id="page-52-0"></span>*Slika 4.1. Primjer izgleda neuronske mreže*

Povećavanjem skrivenih slojeva utječe se na uspješnost strojnog učenja uz napomenu kako veliki broj skrivenih slojeva zahtijeva visoke specifikacije računala. Optimizacijom parametara skrivenih slojeva bez da se opterećuje računalni sustav, postiže se maksimalna efikasnost treniranja modela.

- Funkcija 'activation' je aktivacijska funkcija koja primjenjuje odabrane aktivacijske funkcije na skrivene slojeve. Kroz sve simulacije treniranja modela za klasifikaciju pulsara koristit će se sigmoidalna aktivacijska funkcija.
- 'solver' je alat koji optimizira težinske faktore učenja modela. Za primjereno korištenje klasifikatora, važno je determinirati koji optimizator najbolje odgovara određenom treniranju modela.
	- **■** lbfgs optimizator koji koristi kvazi-Newtonove metode
	- $\Box$  sgd odnosi se na stohastički gradijentni pad
	- adam odnosi se na optimizator temeljen na stohastičkom gradijentu
- 'alpha' alat determinira snagu člana regulacije L2. Izraz regulacije L2 dijeli se s veličinom uzorka kada se pridoda gubitku. Za potrebe klasifikacije pulsara, vrijednost 'alpha' ostala je fiksna, s iznosom 0.01.
- 'learning rate'{'constant', 'invscaling', 'adaptive'} Određuje način, odnosno raspored stope učenja za ažurirane težinske faktore. Nastavak navedenog dijela klasifikatora ('learning\_rate\_init'), kontrolira veličinu step funkcije pri ažuriranju težinskog faktora. Ovaj alat se koristi samo u slučajevima kada se za treniranje modela primjenjuje 'sgd' ili 'adam' optimizator
- 'max\_iter' određuje maksimalan broj iteracija treniranja modela. Za potrebe klasifikacije pulsara odredio se broj od maksimalno 1000 iteracija.

Druga važna značajka programskog koda odnosi se na implementaciju seta podataka. Za potrebe dobivanja što većeg postotka preciznosti treniranja modela, koristio se originalni set podataka HTRU2, kao i njegova varijanta u kojem je klasa signala detektiranih radio valova te signala šuma i smetnji ujednačena. Rezultati za implementaciju oba seta podataka prikazana su u nastavku.

.

Rezultati treniranja modela prikazani su kroz točnost, standarnu pogrešku i tzv. F1 rezultat. F1 rezultati zapravo najbolje opisuju uspješnost pojedinog treniranja modela iz razloga što F-rezultati (eng. *F-score*) predstavljaju mjeru točnosti modela na temelju implementiranog skupa podataka. F1-score koristi se za procjenu binarnih klasifikacijskih sustava, koji se temelje na klasificiranju primjera u "pozitivne primjere" ili "negativne primjere".

F1-score rezultat je načina kombinacije preciznosti i prisjećanja modela, a definiran je kao njihova harmonijska sredina. Standardni izraz za izračun F1-rezultata glasi:

$$
F_1 = \frac{2}{\frac{1}{t_s}\frac{1}{t_a}} = 2 \cdot \frac{t_s \cdot t_a}{t_s + t_a} = \frac{tp}{tp + \frac{1}{2}(fp + fn)}
$$
(4.1.)

Gdje je :

 $t_a$  – udio pravih pozitivnih primjera koje je model klasificirao

 $t_s$  – udio pravih pozitivnih rezultata podijeljen sa zbrojem pravih pozitivnih i lažno negativnih primjera

 $t_p$  – broj pravih pozitivnih primjera klasificiranih od strane modela

- $f_n$  broj lažnih negativnih primjera klasificiranih od strane modela
- $f_p$  broj lažnih pozitivnih primjera klasificiranih od strane modela
- Prva simulacija treniranja modela
- a) Originalni set podataka

<span id="page-54-0"></span>

| Broj skrivenih slojeva neuronske mreže | $(10,10,10,10)$ , $(10,10,10)$ , $(10,10)$ , $(10)$ |
|----------------------------------------|-----------------------------------------------------|
| Aktivacijske funkcije                  | Sigmoidalna, tangens hiperbolna                     |
| Optimizatori                           | 'adam', 'lbfgs'                                     |
| Alfa                                   | 0.1, 0.001, 0.0001                                  |
| Stopa učenja                           | 'constant', 'adaptive', 'invscaling'                |
| Početna stopa učenja                   | 0.01, 0.1, 0.5, 0.00001.                            |
| Najveći dopušteni broj iteracija       | 1000                                                |

*Tablica 4.1. Hiperparametri neurona prve simulacije (originalni set podataka)* 

Svaki hiperparametar za treniranje modela sadrži više kombinacija, kako bi simulacija bila u poziciji dati najbolje moguće rezultate za treniranje. Simulacija je dala 769 različtih rezultata, a najbolji rezultati simulacije prikazani su u tablici 4.2.

<span id="page-55-0"></span>

| Preciznost | F1       | Aktivacijska | Alfa  | <b>Broj</b>   | Stopa      | Vrijednost | Optimizator  |
|------------|----------|--------------|-------|---------------|------------|------------|--------------|
|            |          | funkcija     |       | skrivenih     | učenja     | stope      |              |
|            |          |              |       | slojeva       |            | učenja     |              |
| 0.985474   | 0.902985 | logistic     | 0.01  | (10, 10, 10)  | adaptive   | 0.00001    | <b>lbfgs</b> |
| 0.985474   | 0.902621 | tanh         | 0.001 | (10, 10, 10)  | invscaling | 0.5        | <b>lbfgs</b> |
| 0.985196   | 0.900562 | logistic     | 0.01  | (10,10,10,10) | adaptive   | 0.1        | lbfgs        |
| 0.985196   | 0.899810 | logistic     | 0.01  | (10,10)       | constant   | 0.1        | lbfgs        |
| 0.984637   | 0.897579 | tanh         | 0.1   | (10,10,10,10) | invscaling | 0.01       | lbfgs        |

*Tablica 4.2. Rezultati prve simulacije (originalni set podataka)* 

Najbolji uzorak navedene simulacije daje uspješnost treniranja modela od 0.902985, uz korištenje sigmoidalne aktivacijske funkcije sa alfa faktorom od 0.01. Ostali rezultati nisu previše odstupali od prosječne vrijednosti f1-rezultata od oko 0.82. Kao najbolji optimizator za treniranje modela uz prethodno odabrane hiperparametre pokazao se 'lbfgs' optimizator.

### b) Ujednačeni set podataka

<span id="page-55-1"></span>

| Broj skrivenih slojeva neuronske mreže | $(10,10,10,10)$ , $(10,10,10)$ , $(10,10)$ , $(10)$ |
|----------------------------------------|-----------------------------------------------------|
| Aktivacijske funkcije                  | Sigmoidalna, tangens hiperbolna                     |
| Optimizatori                           | 'adam', 'lbfgs'                                     |
| Alfa                                   | 0.1, 0.001, 0.0001                                  |
| Stopa učenja                           | 'constant', 'adaptive', 'invscaling'                |
| Početna stopa učenja                   | 0.01, 0.1, 0.5, 0.00001.                            |
| Najveći dopušteni broj iteracija       | 1000                                                |

*Tablica 4.3. Hiperparametri neurona prve simulacije (ujednačeni set podataka)*

Simulacija se ponovno pokreće, ovaj put uz uvoz ujednačenog seta podataka. Hiperparametri neurona ostali su nepromijenjeni te isto kao i kod prethodne simulacije, simulacija sa ujednačenim setom podataka nije premašila maksimalni broj dopuštenih iteracija i daje 769 različitih učenja modela.

<span id="page-56-0"></span>

| Preciznost | F1       | Aktivacijska | Alfa   | <b>Broj</b>  | Stopa    | Vrijednost | Optimizator |
|------------|----------|--------------|--------|--------------|----------|------------|-------------|
|            |          | funkcija     |        | skrivenih    | učenja   | stope      |             |
|            |          |              |        | slojeva      |          | učenja     |             |
| 0.949695   | 0.948518 | logistic     | 0.001  | (10,10)      | constant | 0.5        | adam        |
| 0.948171   | 0.947368 | tanh         | 0.0001 | (10)         | constant | 0.5        | adam        |
| 0.948171   | 0.947205 | tanh         | 0.0001 | (10)         | adaptive | 0.01       | adam        |
| 0.948171   | 0.946708 | logistic     | 0.01   | (10, 10, 10) | adaptive | 0.5        | adam        |
| 0.946646   | 0.945736 | tanh         | 0.0001 | (10)         | adaptive | 0.1        | adam        |

*Tablica 4.4. Rezultati prve simulacije (ujednačeni set podataka)*

Simulacija sa ujednačenim setom podataka, za razliku od prethodne simulacije, daje konstantnije i bolje rezultate, kao i manji broj neuspješnih treniranja modela. Najbolji rezultati postigli su se 'adam' optimizatorom. Najveća točnost treniranja modela ima f1- rezultat od 0.948518.

# • Druga simulacija treniranja modela

a) Originalni set podataka

*Tablica 4.5. Hiperparametri neurona druge simulacije (originalni set podataka)* 

<span id="page-56-1"></span>

| Broj skrivenih slojeva neuronske mreže | (12,12,12), (10,10,10), (8,8)        |
|----------------------------------------|--------------------------------------|
| Aktivacijske funkcije                  | Sigmoidalna, tangens hiperbolna      |
| Optimizatori                           | 'sgd'                                |
| Alfa                                   | 0.1, 0.001, 0.0001, 0.2, 0.5         |
| Stopa učenja                           | 'constant', 'adaptive', 'invscaling' |
| Početna stopa učenja                   | 0.1, 0.2, 0.5                        |
| Najveći dopušteni broj iteracija       | 700                                  |

Najveća izmjena hiperparametara, za razliku od prve simulacije, nalazi se u broju skrivenih slojeva neuronske mreže, koji za razliku od prve simulacije, ima veću varijaciju broja neurona u skrivenim slojevima. Simulacija daje 108 rezultata, a njeni najbolji rezultati prikazani su u tablici 4.5.

<span id="page-57-0"></span>

| Preciznost | F1       | Aktivacijska | Alfa   | <b>Broj</b>  | Stopa      | Vrijednost | Optimizator |
|------------|----------|--------------|--------|--------------|------------|------------|-------------|
|            |          | funkcija     |        | skrivenih    | učenja     | stope      |             |
|            |          |              |        | slojeva      |            | učenja     |             |
| 0.980168   | 0.863724 | tanh         | 0.1    | (8, 8)       | invscaling | 0.5        | sgd         |
| 0.980726   | 0.863366 | tanh         | 0.1    | (10, 10, 10) | adaptive   | 0.2        | sgd         |
| 0.979888   | 0.862069 | tanh         | 0.0001 | (12, 12, 12) | invscaling | 0.2        | sgd         |
| 0.97905    | 0.853229 | tanh         | 0.1    | (12, 12, 12) | adaptive   | 0.2        | sgd         |
| 0.976257   | 0.841121 | tanh         | 0.1    | (8, 8)       | adaptive   | 0.1        | sgd         |

*Tablica 4.6. Rezultati druge simulacije (originalni set podataka)* 

Iako prikazani rezultati upućuju na prihvatljivost izmjene hiperparametara, za razliku od prve simulacije, puno je manja prosječna točnost treniranja modela. Promjenom optimizatora i broja skrivenih slojeva znatno je utjecalo na uspješnost simulacije, koja je uz manju točnost, imala i manji broj uspješnih treniranja modela.

# b) Ujednačeni set podataka

*Tablica 4.7. Hiperparametri neurona druge simulacije (ujednačeni set podataka)*

<span id="page-57-1"></span>

| Broj skrivenih slojeva neuronske mreže | (12,12,12), (10,10,10), (8,8)        |
|----------------------------------------|--------------------------------------|
| Aktivacijske funkcije                  | Sigmoidalna, tangens hiperbolna      |
| Optimizatori                           | 'sgd'                                |
| Alfa                                   | 0.1, 0.001, 0.0001, 0.2, 0.5         |
| Stopa učenja                           | 'constant', 'adaptive', 'invscaling' |
| Početna stopa učenja                   | 0.1, 0.2, 0.5                        |
| Najveći dopušteni broj iteracija       | 700                                  |

<span id="page-58-0"></span>

| Preciznost | F1       | Aktivacijska | Alfa   | <b>Broj</b>  | Stopa      | Vrijednost | Optimizator |
|------------|----------|--------------|--------|--------------|------------|------------|-------------|
|            |          | funkcija     |        | skrivenih    | učenja     | stope      |             |
|            |          |              |        | slojeva      |            | učenja     |             |
| 0.928354   | 0.926217 | tanh         | 0.0001 | (12, 12, 12) | invscaling | 0.1        | sgd         |
| 0.925305   | 0.923318 | tanh         | 0.1    | (10,10,10)   | adaptive   | 0.2        | sgd         |
| 0.922256   | 0.921659 | tanh         | 0.0001 | (10,10,10)   | invscaling | 0.5        | sgd         |
| 0.919207   | 0.918587 | tanh         | 0.1    | (8,8)        | adaptive   | 0.1        | sgd         |
| 0.920732   | 0.917197 | tanh         | 0.1    | (10,10,10)   | adaptive   | 0.2        | sgd         |

*Tablica 4.8. Rezultati druge simulacije (ujednačeni set podataka)*

Ujednačeni set podataka popravio je rezultate točnosti i poboljšao broj uspješnih treniranja modela. Iako je simulacija sa ujednačenim setom podataka povećala prosječnu preciznost i točnost učenja, rezultati simulacija imaju preveliku devijaciju između sebe i zaključuje se da izmjena hiperparametara u ovoj simulacije nije dala zadovoljavajuće rezultate.

### • Treća simulacija treniranja modela

*Tablica 4.9. Hiperparametri neurona treće simulacije (originalni set podataka)* 

<span id="page-58-1"></span>

| Broj skrivenih slojeva neuronske mreže | $(20,20,20,20,20), (20,20,20,20), (20,20,20),$    |
|----------------------------------------|---------------------------------------------------|
|                                        | $(20,20), (20), (5,5,5,5,5), (5,5,5), (5,5), (5)$ |
| Aktivacijske funkcije                  | Sigmoidalna, tangens hiperbolna                   |
| Optimizatori                           | 'adam', 'lbfgs'                                   |
| Alfa                                   | 0.1, 0.001, 0.0001, 0.2, 0.5                      |
| Stopa učenja                           | 'constant', 'adaptive', 'invscaling'              |
| Početna stopa učenja                   | 0.00001, 0.01, 0.1, 0.5                           |
| Najveći dopušteni broj iteracija       | 1000                                              |

Treća simulacija treniranja modela sastoji se od najsloženijeg skupa skrivenih slojeva neuronske mreže. Povećanjem broja skrivenih slojeva cilj je postići manju devijaciju dobivenih rezultata u njihovom međusobnom odnosu. Simulacija je, za razliku od prethodnih simulacija, dala najveći broj rezultata, njih 1728. Najbolji rezultati simulacije sa originalnim setom podataka prikazani su u tablici 4.9.

<span id="page-59-0"></span>

| Preciznost | F1       | Aktivacijska | Alfa | <b>Broj</b>  | Stopa      | Vrijednost | Optimizator  |
|------------|----------|--------------|------|--------------|------------|------------|--------------|
|            |          | funkcija     |      | skrivenih    | učenja     | stope      |              |
|            |          |              |      | slojeva      |            | učenja     |              |
| 0.985754   | 0.90573  | logistic     | 0.1  | (20, 20, 20) | invscaling | 0.01       | <b>lbfgs</b> |
| 0.985475   | 0.903346 | logistic     | 0.01 | (20, 20, 20) | adaptive   | 0.1        | <b>lbfgs</b> |
| 0.984916   | 0.898496 | logistic     | 0.01 | (20, 20, 20) | adaptive   | 0.00001    | <b>lbfgs</b> |
| 0.984637   | 0.897579 | logistic     | 0.01 | (20,20)      | constant   | 0.1        | adam         |
| 0.984078   | 0.894249 | logistic     | 0.01 | (20, 20, 20) | invscaling | 0.00001    | lbfgs        |

*Tablica 4.10. Rezultati treće simulacije (originalni set podataka)*

Rezultati treće simulacije sa uvezenim originalnim setom podataka ne odstupaju previše od prosječne vrijednosti f1-rezultata. Iako su najbolji rezultati treniranja modela slični prvoj simulaciji koja je sadržavala manji broj skrivenih slojeva, treća simulacija također sadrži veći postotak uspješnosti treniranja modela.

# • Četvrta simulacija treniranja modela

a) Originalni set podataka

*Tablica 4.11. Hiperparametri neurona četvrte simulacije (originalni set podataka)* 

<span id="page-59-1"></span>

| Broj skrivenih slojeva neuronske mreže | $(18, 18, 18), (16, 16, 16), (15, 15), (12)$ |
|----------------------------------------|----------------------------------------------|
| Aktivacijske funkcije                  | sigmoidalna, tangens hiperbolna              |
| Optimizatori                           | 'adam', 'lbfgs'                              |
| Alfa                                   | 0.0001, 0.001, 0.01, 0.1                     |
| Stopa učenja                           | 'invscaling', 'adaptive', 'constant'         |
| Početna stopa učenja                   | 0.00001, 0.01, 0.1, 0.5                      |
| Najveći dopušteni broj iteracija       | 1000                                         |

<span id="page-60-0"></span>

| Preciznost | F1       | Aktivacijska | Alfa   | <b>Broj</b>  | Stopa      | Vrijednost | Optimizator  |
|------------|----------|--------------|--------|--------------|------------|------------|--------------|
|            |          | funkcija     |        | skrivenih    | učenja     | stope      |              |
|            |          |              |        | slojeva      |            | učenja     |              |
| 0.985754   | 0.903955 | logistic     | 0.001  | (16, 16, 16) | constant   | 0.00001    | <b>lbfgs</b> |
| 0.985196   | 0.900563 | logistic     | 0.1    | (18, 18, 18) | adaptive   | 0.1        | <b>lbfgs</b> |
| 0.985196   | 0.900188 | tanh         | 0.001  | (12)         | adaptive   | 0.1        | <b>lbfgs</b> |
| 0.984916   | 0.898876 | tanh         | 0.0001 | (12)         | adaptive   | 0.1        | adam         |
| 0.984637   | 0.897579 | tanh         | 0.0001 | (12)         | invscaling | 0.00001    | <b>lbfgs</b> |

*Tablica 4.12. Rezultati četvrte simulacije (originalni set podataka)* 

Četvrta simulacija sa originalnim setom podataka daje 765 rezultata, od kojih su najbolji rezultati točnosti prikazani u tablici 4.11. Obzirom da f1-rezultati premašuju vrijednost zahtijevane točnosti za klasifikaciju pulsara, može se zaključiti da je simulacija uspješna.

<span id="page-60-1"></span>

| Preciznost | F1       | Aktivacijska | Alfa   | <b>Broj</b>  | Stopa      | Vrijednost | Optimizator  |
|------------|----------|--------------|--------|--------------|------------|------------|--------------|
|            |          | funkcija     |        | skrivenih    | učenja     | stope      |              |
|            |          |              |        | slojeva      |            | učenja     |              |
| 0.949695   | 0.948837 | logistic     | 0.1    | (15,15)      | constant   | 0.00001    | <b>lbfgs</b> |
| 0.943598   | 0.942636 | logistic     | 0.1    | (16, 16, 16) | invscaling | 0.5        | <b>lbfgs</b> |
| 0.942073   | 0.94081  | logistic     | 0.1    | (15,15)      | constant   | 0.1        | adam         |
| 0.942073   | 0.94081  | tanh         | 0.0001 | 12           | constant   | 0.1        | adam         |
| 0.942073   | 0.94081  | tanh         | 0.0001 | 12           | constant   | 0.01       | adam         |

*Tablica 4.13. Rezultati četvrte simulacije (ujednačeni set podataka)*

Tablica 4.12. prikazuje najbolje rezultate četvrte simulacije sa uvezenim ujednačenim setom podataka. Rezultati simulacije imaju najmanje odstupanje od prosječne vrijednosti, što je vidljivo i iz tablice, s obzirom na isti f1-rezultat točnosti treniranja modela posljednja tri rezultata.

- Peta simulacija treniranja modela
- a) Originalni set podataka

| Broj skrivenih slojeva neuronske mreže | (15,15,15), (10,10), (5,5)           |
|----------------------------------------|--------------------------------------|
| Aktivacijske funkcije                  | sigmoidalna                          |
| Optimizatori                           | 'sgd'                                |
| Alfa                                   | 0.01, 0.1, 0.001, 0.0001             |
| Stopa učenja                           | 'constant', 'adaptive', 'invscaling' |
| Početna stopa učenja                   | 0.01, 0.05, 0.1                      |
| Najveći dopušteni broj iteracija       | 700                                  |

*Tablica 4.14. Hiperparametri neurona pete simulacije (originalni set podataka)* 

Posljednja simulacija koja je trenirala model sa navedenim programskim kodom, sa svrhom eksperimenta, imala je znatno manji spektar hiperparametara kojima se izvodila klasifikacija. Ukupno je izradila 124 rezultata sa znatno manjim uspjehom treniranja modela za razliku od prethodnih simulacija. Rezultati simulacije prikazani su u tablici 4.15. Preciznosti treniranja poprilično su visoke i zadovoljavajuće, ali od ukupno 112 rezultata, 30 rezultata nije uspjelo završiti proces treniranja modela, što je retrospektivno gledano, daleko najveći broj neuspjelih treniranja za razliku od prethodnih simulacija.

Obzirom na veliki broj neuspješnih treniranja modela iz pete simulacije, nije potrebno odrađivati simulaciju sa ujednačenim setom podataka.

| Preciznost | F1       | Aktivacijska | Alfa | <b>Broj</b>  | Stopa    | Vrijednost | Optimizator |
|------------|----------|--------------|------|--------------|----------|------------|-------------|
|            |          | funkcija     |      | skrivenih    | učenja   | stope      |             |
|            |          |              |      | slojeva      |          | učenja     |             |
| 0.98184    | 0.881226 | logistic     | 0.01 | (15, 15, 15) | constant | 0.05       | sgd         |
| 0.977376   | 0.875717 | logistic     | 0.1  | (15, 15, 15) | adaptive | 0.01       | sgd         |
| 0.977374   | 0.874045 | logistic     | 0.1  | (15, 15, 15) | adaptive | 0.1        | sgd         |
| 0.974022   | 0.872381 | logistic     | 0.01 | (10,10)      | constant | 0.01       | sgd         |
| 0.96899    | 0.869070 | logistic     | 0.01 | (10,10)      | adaptive | 0.05       | sgd         |

*Tablica 4.15. Rezultati pete simulacije (originalni set podataka)* 

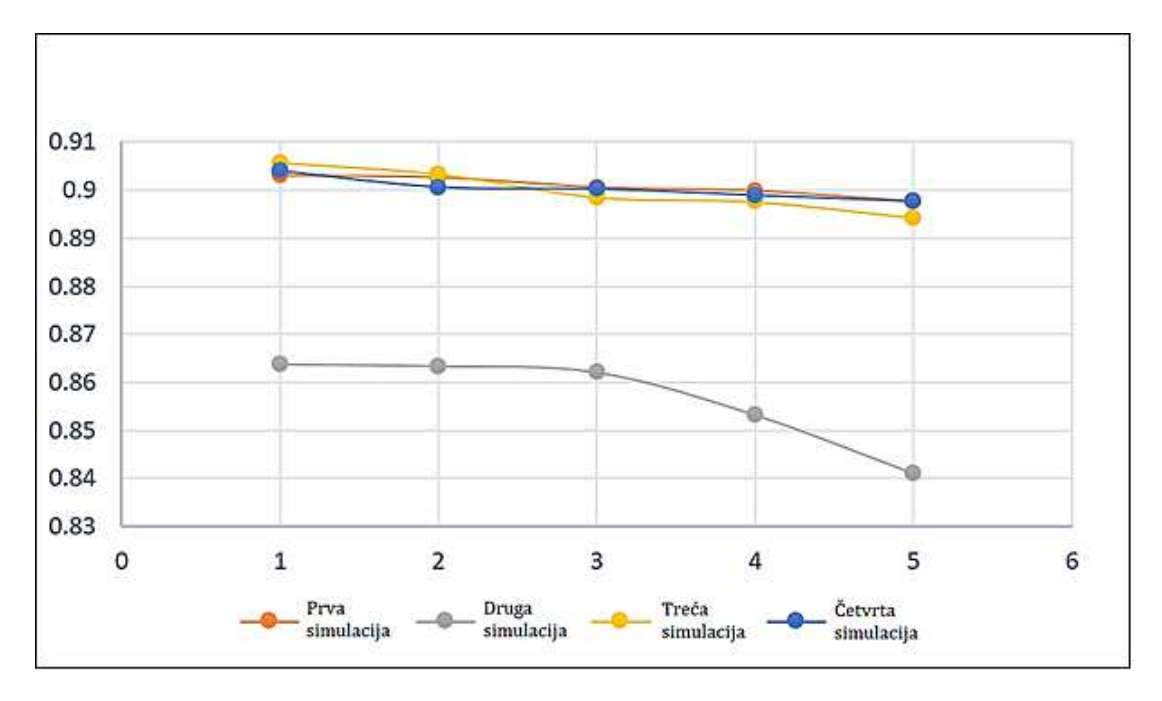

<span id="page-62-0"></span>*Slika 4.2. Usporedba najboljih rezultata pojedinih simulacija za originalni set podataka* 

Većina provedenih simulacija, koje su treniranje modela odradile sa originalnim HTRU\_2 setom podataka, imale su zadovoljavuće rezultate, obzirom da je primarni zahtjev i očekivanje treniranja modela bilo iznad 0.88 točnosti. Druga simulacija ograničila je klasifikator na specifične postavke i obzirom na manji broj iteracija, relativno je zadovoljila zahtjev treniranja. Na slici 4.2. vidljivo je kako svaki pokušaj treniranja modela sa uvođenjem ujednačenog seta podataka, uvelike poboljšava točnost treniranja modela, primarno zbog jednakog broja klase signala pulsara, čime se postiže jednostavnije i točnije učenje modela. Razlike simulacija vidljive su promatranjem standardnih devijacija, koje su dosta velike kod rezultata čije se vrijednosti hiperparametara nisu dovoljno optimizirale za zadano strojno učenje.

# **5. ZAKLJUČAK**

S obzirom na činjenicu da se svakim danom klasifikacije astronomskih objekata mijenjanju potencijalnim otkrićem objekata koji utječu na postojeće podatke, može se zaključiti da su astronomske klasifikacije konstantan zadatak za astronome. Veliku ulogu u obradi astronomskih podataka može odigrati umjetna inteligencija, koja svojim metodama može iskoristiti velike potencijale modernih računala i uvelike olakšati klasifikacije. Upravo je ta uloga definirana i dokazana kroz ovaj rad.

Za klasifikaciju neutronskih zvijezda (pulsara) odabrala se metoda korištenja višeslojnog perceptrona, koji se pokazao kao idealan kandidat za ovaj zadatak. Uz postojeći set podataka koji je javno dostupan, cilj implementacije višeslojnog perceptrona bio je postići treniranje modela uz zadovoljavajuće rezultate točnosti, koji su prije početka izrade programskog koda bili predviđeni da će iznositi oko 85-90%.

Nakon analize seta podataka pod nazivom HTRU\_2 i utvrđivanja velike anomalije broja signala u klasama koji predstavljaju stvarni detektirani radio val pulsara i šum (smetnju), izvršila se izmjena podataka u setu pri kojoj se ujednačio broj signala iz svake klase kako bi se dodatno povećala točnost treniranja modela.

Programski kod temelji se na principu korištenja 'MLPClassifiera', koji predstavlja metodu višeslojne neuronske mreže s određenom grupom hiperparametara. Izmjenom navedenih hiperparametara, utječe se na rezultate simulacije koji daju točnost treniranja modela i do 91%, čime se ispunjuju uvjeti klasifikacije pulsara i nadmašuju prethodno određene prognoze. Implementacijom ujednačenog seta podataka, svaka iduća simulacija dosezala je i do 95% točnosti treniranja modela. Usporedbom dobivenih rezultata utvrđuje se kako svaka simulacija može zadovoljiti uvjete točnosti kroz određen broj rezultata ali potrebno je optimizirati hiperparametre kako bi se smanjilo odstupanje vrijednosti svih rezultata od prosječne vrijednosti.

Iako svaka simulacija daje povoljne rezultate treniranja modela, točnost treniranja za klasifikaciju pulsara dodatno se može poboljšati detaljnijom provjerom i izmjenom hiperparametara klasifikatora, primarno povećanjem skrivenih slojeva i smanjivanjem koraka stope učenja, za koje su potrebne puno jače računalne specifikacije koje će obrađivati simulaciju programskog koda u manjem vremenu.

# **6. LITERATURA**

[1] Artificial neural network classification of asteroids in the M1:2 mean-motion resonance with Mars, *Monthly Notices of the Royal Astronomical Society, Volume 504, Issue 1, June 2021, Pages 692–700*, V. Carruba, S Aljbaae, R C Domingos, W Barletta, <https://arxiv.org/pdf/2103.15586.pdf>

[2] - Finding black holes with black boxes – using machine learning to identify globular clusters with black hole subsystems, Ammar Askar, Abbas Askar, Mario Pasquato, Mirek Giersz, <https://doi.org/10.1093/mnras/stz628>

[3] - An artificial intelligence enhanced star identification algorithm, *Frontiers of Information Technology & Electronic Engineering volume 21, pages1661–1670 (2020);* Hao Wang, Zhiyuan Wang, Ben-dong Wang, Zhuo-qun Yu, Zhong-he Jin & John L. Crassidis; <https://link.springer.com/article/10.1631/FITEE.1900590>

[4] - A comparison of machine learning methods for automated gamma-ray spectroscopy; *Nuclear Instruments and Methods in Physics Research Section A: Accelerators, Spectrometers, Detectors and Associated Equipment, Volume 954, 21 February 2020, 161385;* Mark Kamuda, Jifu Zhao, Kathryn Huff;<https://doi.org/10.1016/j.nima.2018.10.063>

[5] Using artificial intelligence and real galaxy images to constrain parameters in galaxy formation simulations; *Monthly Notices of the Royal Astronomical Society, Volume 512, Issue 2, May 2022,* Andrea V Macciò, Mohamad Ali-Dib, Pavle Vulanovic, Hind Al Noori, Fabian Walter, Nico Krieger, Tobias Buck;<https://doi.org/10.1093/mnras/stac482>

[6] Determining Research Priorities for Astronomy Using Machine Learning; Brian Thomas1, Harley Thronson, Anthony Buonomo, and Louis Barbier; <https://iopscience.iop.org/article/10.3847/2515-5172/ac4990/meta>

[7] - Color classification of Earth-like planets with machine learning; *Monthly Notices of the Royal Astronomical Society, Volume 504, Issue 4, July 2021;* Dang Pham, Lisa Kaltenegger; <https://doi.org/10.1093/mnras/stab1144>

[8] -<https://www.jpl.nasa.gov/habex/>Habitable Exoplanet Observatory

[9] - SKYNET: an efficient and robust neural network training tool for machine learning in astronomy; *Monthly Notices of the Royal Astronomical Society, Volume 441, Issue 2, 21 June 2014;* Philip Graff, Farhan Feroz, Michael P. Hobson, Anthony Lasenby; <https://doi.org/10.1093/mnras/stu642>

[10] - Machine Learning in Astronomy: A Case Study in Quasar-Star Classification; *Advances in Intelligent Systems and Computing*; Mohammed Viquar, Suryoday Basak, Ariruna Dasgupta,

Surbhi Agrawal & Snehanshu Saha; [https://link.springer.com/chapter/10.1007/978-981-13-](https://link.springer.com/chapter/10.1007/978-981-13-1501-5_72) [1501-5\\_72](https://link.springer.com/chapter/10.1007/978-981-13-1501-5_72) 

[11] – S interneta: [https://www.researchgate.net/figure/Fig-A1-The-standard-VGG-16](https://www.researchgate.net/figure/Fig-A1-The-standard-VGG-16-network-architecture-as-proposed-in-32-Note-that-only_fig3_322512435) [network-architecture-as-proposed-in-32-Note-that-only\\_fig3\\_322512435](https://www.researchgate.net/figure/Fig-A1-The-standard-VGG-16-network-architecture-as-proposed-in-32-Note-that-only_fig3_322512435) 

[12] – S interneta: [https://medium.com/analytics-vidhya/face-recognition-using-transfer](https://medium.com/analytics-vidhya/face-recognition-using-transfer-learning-and-vgg16-cf4de57b9154)[learning-and-vgg16-cf4de57b9154](https://medium.com/analytics-vidhya/face-recognition-using-transfer-learning-and-vgg16-cf4de57b9154) 

[13] – Latentna Dirichletova alokacija, s interneta:<https://brightminded.com/blog/intro-to-lda/> [14] – AdaBoost, s interneta: [https://www.researchgate.net/figure/Illustration-of-AdaBoost](https://www.researchgate.net/figure/Illustration-of-AdaBoost-algorithm-for-creating-a-strong-classifier-based-on-multiple_fig9_288699540)[algorithm-for-creating-a-strong-classifier-based-on-multiple\\_fig9\\_288699540](https://www.researchgate.net/figure/Illustration-of-AdaBoost-algorithm-for-creating-a-strong-classifier-based-on-multiple_fig9_288699540) 

[15] – Introduction to neural network;Avinash Navlani; Prosinac 2019.: <https://www.datacamp.com/tutorial/neural-network-models-r>

[16] - Variation of average SNR with DM - [https://www.researchgate.net/figure/ariation-of](https://www.researchgate.net/figure/ariation-of-average-SNR-with-DM-The-average-SNR-that-has-a-peak-value-at-DM-1957-pc_fig8_51888058)[average-SNR-with-DM-The-average-SNR-that-has-a-peak-value-at-DM-1957-](https://www.researchgate.net/figure/ariation-of-average-SNR-with-DM-The-average-SNR-that-has-a-peak-value-at-DM-1957-pc_fig8_51888058)

#### [pc\\_fig8\\_51888058](https://www.researchgate.net/figure/ariation-of-average-SNR-with-DM-The-average-SNR-that-has-a-peak-value-at-DM-1957-pc_fig8_51888058)

[17] – Recurrent Neural Net; Deep Learning Library; Veljača 2019. : <https://nerdthecoder.wordpress.com/2019/02/03/recurrent-neural-net/>

 [18] – HTRU2 Data Set; Machine Learning Repository; <https://archive.ics.uci.edu/ml/datasets/HTRU2>

 [19] - Baressi Šegota, S., Lorencin, I., Musulin, J., Štifanić, D., & Car, Z. (2020). Frigate speed estimation using CODLAG propulsion system parameters and multilayer perceptron. NAŠE MORE: znanstveni časopis za more i pomorstvo, 67(2), 117-125.

[20] - Baressi Šegota, S., Lorencin, I., Anđelić, N., Mrzljak, V., & Car, Z. (2020). Improvement of marine steam turbine conventional exergy analysis by neural network application. Journal of Marine Science and Engineering, 8(11), 884.

[21] – S interneta: https://imagine.gsfc.nasa.gov/science/objects/neutron\_stars1.html

# **7. POPIS SLIKA**

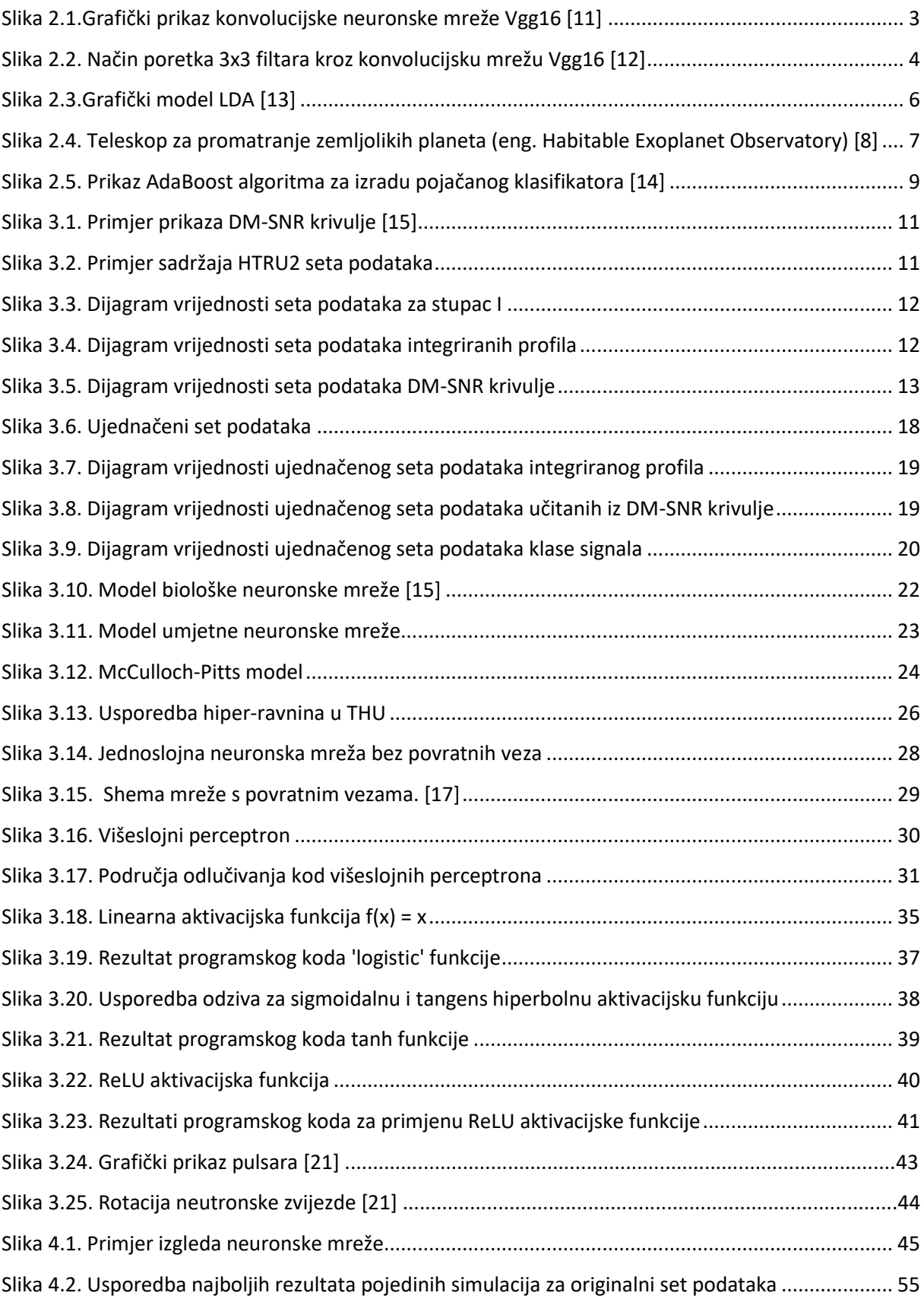

# **8. POPIS TABLICA**

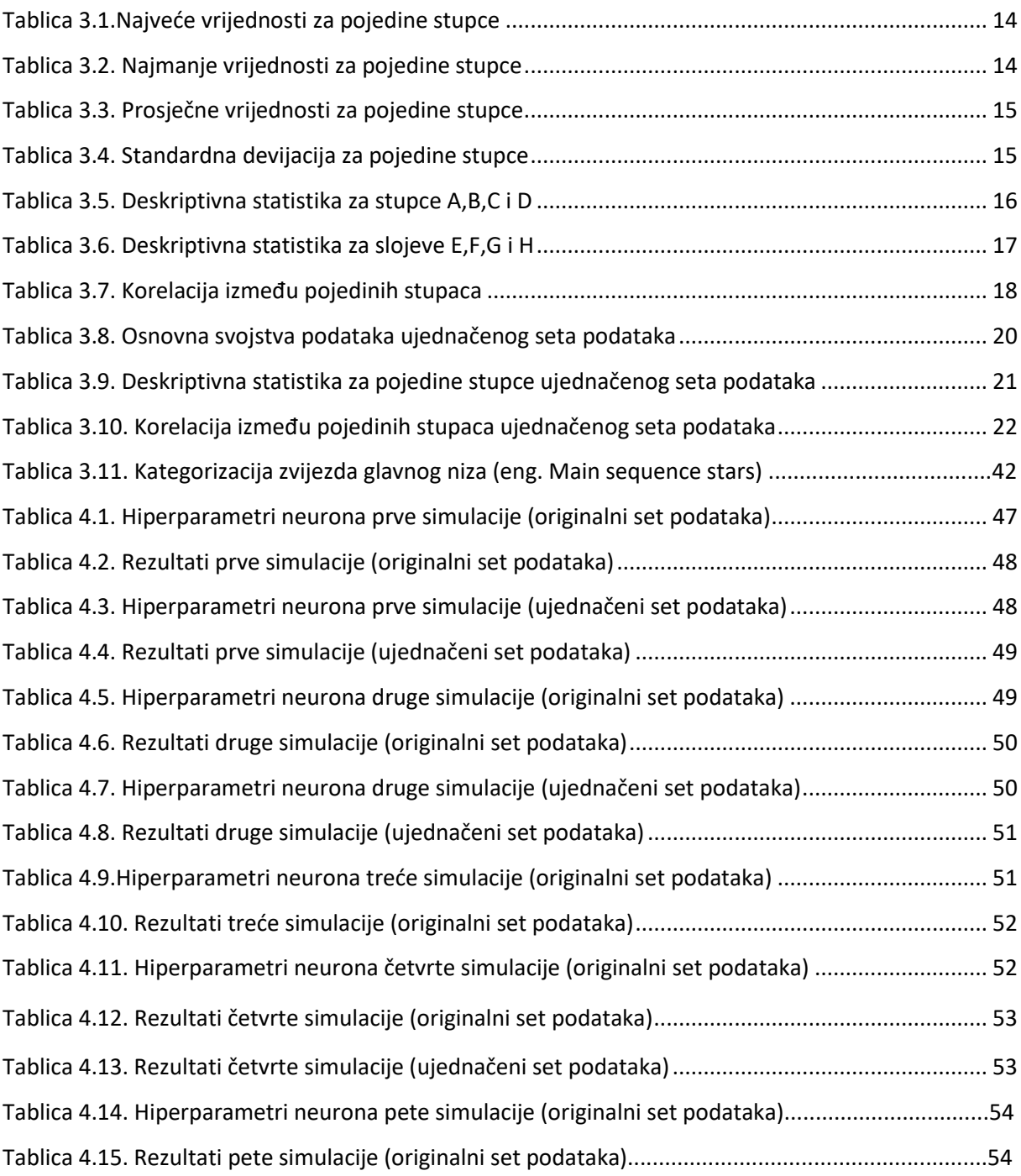

# **9. SAŽETAK**

Primjenom višeslojnog perceptrona kao jedne od metoda umjetne inteligencije pri treniranju modela, cilj rada je klasifikacija pulsara korištenjem primjerenog seta podataka. Definiranjem umjetnih neuronskih mreža, prikazana je potencijalna uloga koja može uvelike poboljšati klasifikacije astronomskih objekata. Korišteni set podataka HTRU\_2 , koji opisuje uzorke detektiranih signala pulsara, detaljno je analiziran i korigiran zbog velikog broja šuma i smetnji u samom setu podataka. Razlog korekcije mogućnost je dobivanja nezadovoljavajuće točnosti treniranja modela. Izradom programskog koda koji implementira klasifikator i set podataka pokreće se simulacija koja daje visoke rezultate točnosti treniranja modela, u granicama od 89% i 94%, ovisno o verziji seta podataka koji je implementiran u programski kod.

*Ključne riječi: Umjetna inteligencija, pulsar, višeslojni perceptron, umjetne neuronske mreže, astronomske klasifikacije, treniranje modela* 

#### **10. SUMMARY**

By using a multilayer perceptron as one of the methods of artificial intelligence in model training, the aim of the thesis is the classification of pulsars while using an appropriate data set. Potential role and benefits of artifitial intelligence in astronomy were defined and explained throughout artificial neural networks. Used data set HTRU\_2, which describes samples of detected pulsar signals, was analyzed in detail and corrected due to the large number of noise and disturbance in the data set itself. The reason for the correction is the possibility of obtaining unsatisfactory model training accuracy. By creating the program code that implements the classifier and data set, a simulation is started that gives high results of model training accuracy, within the limits of 89% and 94%, depending on the version of the data set implemented in the program code.

*Keywords: Artificial intelligence, pulsar stars, multilayer perceptron, artificial neural networks, astronomical classifications, model training* 

# **DODATAK A - PROGRAMSKI KOD ZA TRENIRANJE MODELA**

\_\_\_\_\_\_\_\_\_\_\_\_\_\_\_\_\_\_\_\_\_\_\_\_\_\_\_\_\_\_\_\_\_\_\_\_\_\_\_\_\_\_\_\_\_\_\_\_\_\_\_\_\_\_\_\_\_\_\_\_\_\_\_\_\_\_\_\_\_\_\_\_\_\_\_\_\_\_\_\_\_\_

```
import numpy as np
import os
import warnings
os.environ['TF_CPP_MIN_LOG_LEVEL'] = '3' 
np.seterr(all="ignore")
warnings.filterwarnings('ignore')
from sklearn.model selection import KFold, GridSearchCV, ShuffleSplit
from sklearn.neural_network import MLPClassifier
import pickle
import uuid
TODO
CHANGE DATA
DATA = np.loadtxt("./HTRU 2 original.csv", skiprows=0, delimiter=',')
descriptor="original"
DATA = np.loadtxt("./HTRU_2.csv", skiprows=0, delimiter=',')
descriptor="balance"
X = \text{DATA}[:, 0:8]Y = DATA[:, 8]# TODO 
params_dict = [{'hidden_layer_sizes': [(10,10,10,10), (10,10,10), (10,10), (10)], 
                  'activation': ['logistic','tanh'], 
                 'solver': ['adam', 'lbfgs'], 
                'learning rate':['constant','adaptive','invscaling'],
                 'learning_rate_init': [0.1,0.01,0.5, 0.00001], 
                 'alpha': [0.01,0.1,0.001, 0.0001], 
                  'max_iter': [1000]}] 
scores = ['accuracy', 'f1']model = GridSearchCV(MLPClassifier(), params_dict, cv=ShuffleSplit(test_size=0.20, 
n splits=1, random state=0), n jobs=8, scoring=scores, verbose=0, refit=False)
model.fit(X,Y)
print(50*"*"+"\n"+50*"*"+"\n"+50*"*"+"\n"+"Fitting 
DONE\n"+50*"*"+"\n"+50*"*"+"\n"+50*"*"+"\n"
means1 = model.cv_results_['mean_test_accuracy']
stds1 = model.cv_results_['std_test_accuracy']
means2 = model.cv_results_['mean_test_f1']
stds2 = model.cv_results_['std_test_f1'] 
uuid =uuid.uuid4()file = open(descriptor+"-"+str(uuid_)+"-results.txt", 'w') 
file.write("ACC; STD ACC; F1; STD F1; Hyperparameters \n")
```

```
for mean1, std1,mean2, std2, params in zip(means1, stds1,means2, stds2, 
model.cv_results_['params']): 
file.write("%0.20f; %0.020f; %0.20f; %0.020f; %r\n" % (mean1, std1 * 2, mean2, 
std2 * 2, params)file.close()
# model_name = descriptor+"-"+str(uuid_)+".pickle" 
print(50*"*"+"\n"+50*"*"+"\n"+50*"*"+"\n"+"DONE\n"+50*"*"+"\n"+50*"*"+"\n"+50*"*"+
"\n")
```
\_\_\_\_\_\_\_\_\_\_\_\_\_\_\_\_\_\_\_\_\_\_\_\_\_\_\_\_\_\_\_\_\_\_\_\_\_\_\_\_\_\_\_\_\_\_\_\_\_\_\_\_\_\_\_\_\_\_\_\_\_\_\_\_\_\_\_\_\_\_\_\_\_\_\_\_\_\_\_\_\_\_
## **DODATAK B – PROGRAMSKI KOD ZA VIŠESLOJNI PERCEPTRON**

\_\_\_\_\_\_\_\_\_\_\_\_\_\_\_\_\_\_\_\_\_\_\_\_\_\_\_\_\_\_\_\_\_\_\_\_\_\_\_\_\_\_\_\_\_\_\_\_\_\_\_\_\_\_\_\_\_\_\_\_\_\_\_\_\_\_\_\_\_\_\_\_\_\_\_

```
import pandas 
import numpy as np
from math import exp
from matplotlib import pyplot
#tanh activation function 
def tanh(x):
      return (exp(x) - exp(-x)) / (exp(x) + exp(-x))ulaz = [x for x in range(-10, 10)]izlaz = [tanh(x) for x in inputs]
pyplot.plot(inputs, outputs)
pyplot.show()
Learning Rate = xUlazni sloj = #()Skriveni_sloj = #()
broj epoha = #()np.random.seed(1)
tezinski faktor 1 = np.random.uniform(-1, 1, (I dim, H dim))
tezinski faktor \theta = np.random.uniform(-1, 1, H dim)preActivation_H = np.zeros(H_dim)
postActivation H = np{\text{.}zeros}(H \dim)for epoch in range(broj_epoha):
     for sample in range(broj_treniranja): 
        for node in range(skriveni sloj):
             preActivation_H[node] = np.dot(treniranje[sample,:], 
tezinski faktor0[:, node])
             postActivation_H[node] = logistic(preActivation_H[node]) 
        preActivation 0 = np.dot(postActivation H, weights HtoO) postActivation_O = logistic(preActivation_O) 
FE = postAction 0 - target output[sample]for H node in range(skriveni sloj):
             S_greska = FE * logistic_deriv(preActivation_O) 
             gradient_HtoO = S_greska * postActivation_H[H_node]
            for I node in range(I dim):
                input value = treniranje[sample, I node]
                gradient ItoH = S greska * tezinski faktor0[H node] *
logistic_deriv(preActivation_H[H_node]) * input_value
                 tezinski_faktor1[I_node, H_node] -= LR * gradient_ItoH 
            tezinski faktor0[H_node] -= LR * gradient HtoO
__________________________________________________________________________________
```